# **3 RESULTADOS**

# **3.1 INDICADORES DE RENDIMENTO DA REDE**

# **3.1.1 PERCEPÇÃO DO UTILIZADOR EM RECEPÇÃO HTTP (***DOWNLOAD***)**

## **3.1.1.1 ISP'S ALVO NACIONAIS**

### **3.1.1.1.1 VELOCIDADE MÉDIA DE** *DOWNLOAD*

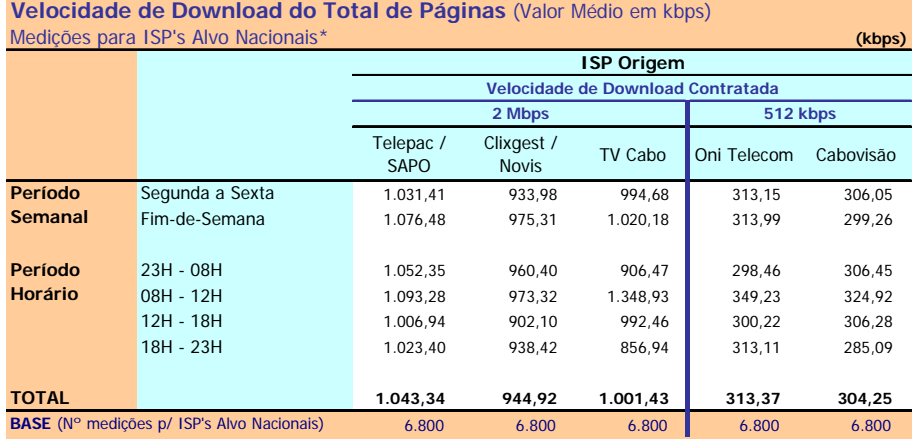

\* Este quadro teve uma ponderação especial (ver metodologia)

Velocidade de Download do Total de Páginas: Velocidade atingida no carregamento do microsite na sua totalidade (5 páginas e respectivas imagens) (kbps)

#### **Notas Explicativas para a Leitura do Quadro (NELQ):**

Em 6800 medições do ISP Cabovisão, para ISP's Alvo Nacionais, a velocidade média de download do total de páginas é igual a 304,25 kbps;

Em relação a essas 6800 medições do ISP Cabovisão, agrupadas (ou ventiladas) segundo o período semanal em que foram realizadas, a velocidade média de download é de 306,05 kbps para as medições realizadas durante o período semanal de segunda a sexta feira e de 299,26 kbps para o período do fim-de-semana.

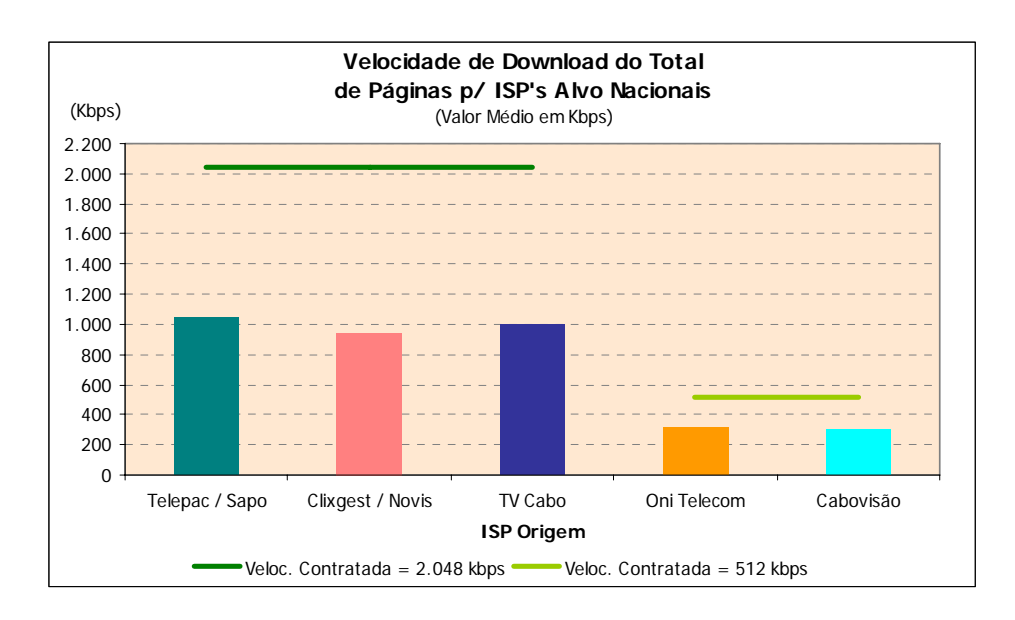

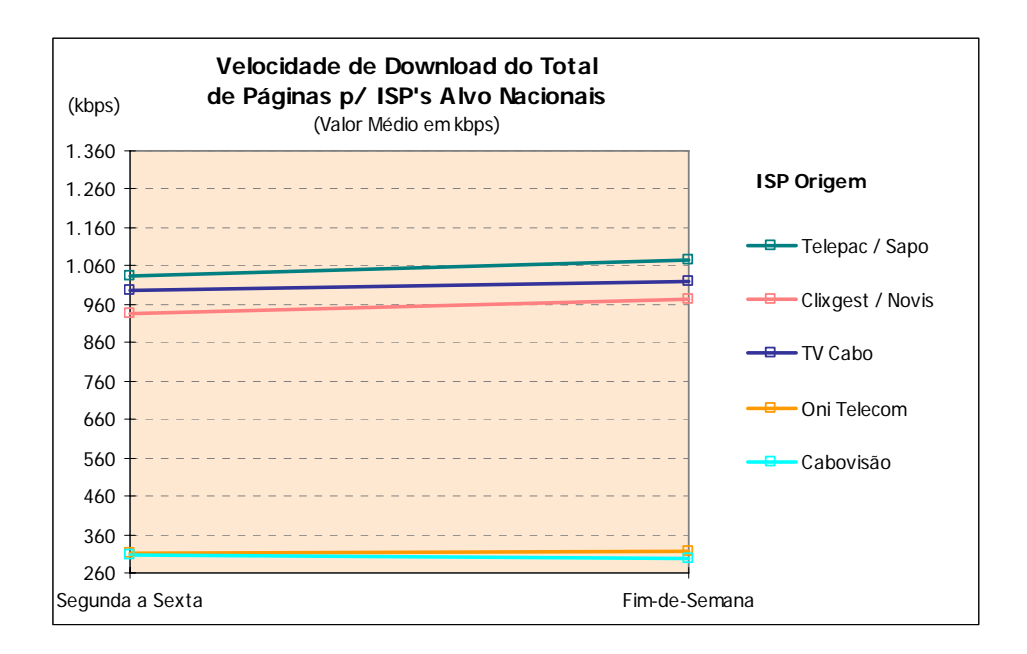

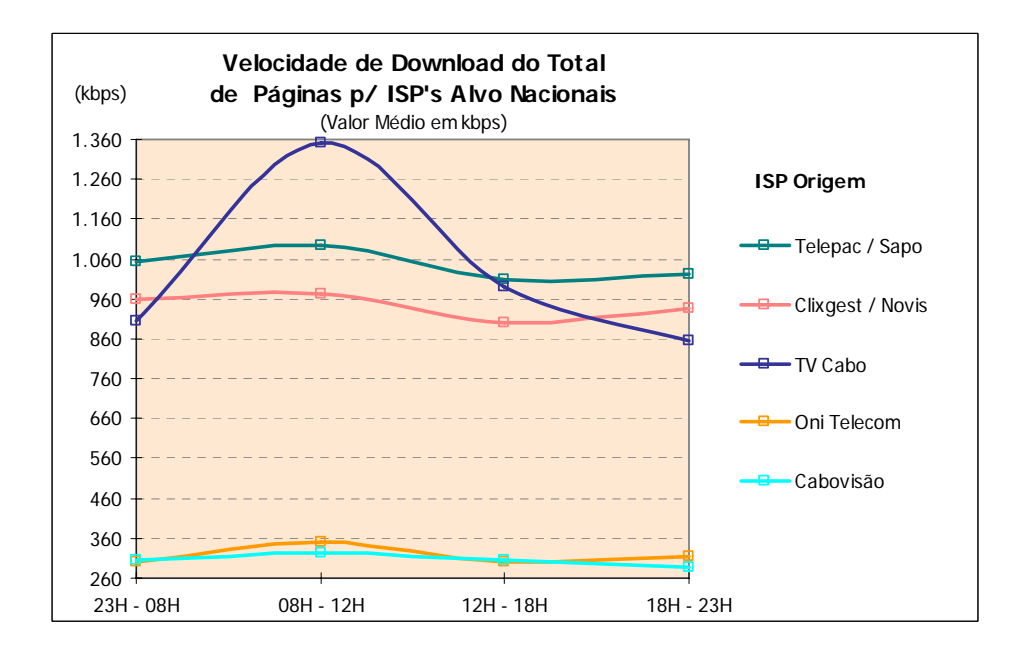

### **3.1.1.1.2 VELOCIDADE DE** *DOWNLOAD* **– DISTRIBUIÇÃO POR INTERVALOS**

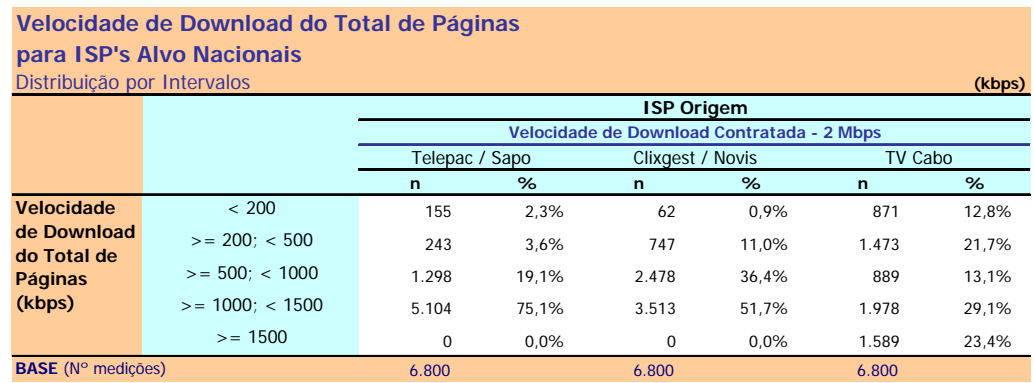

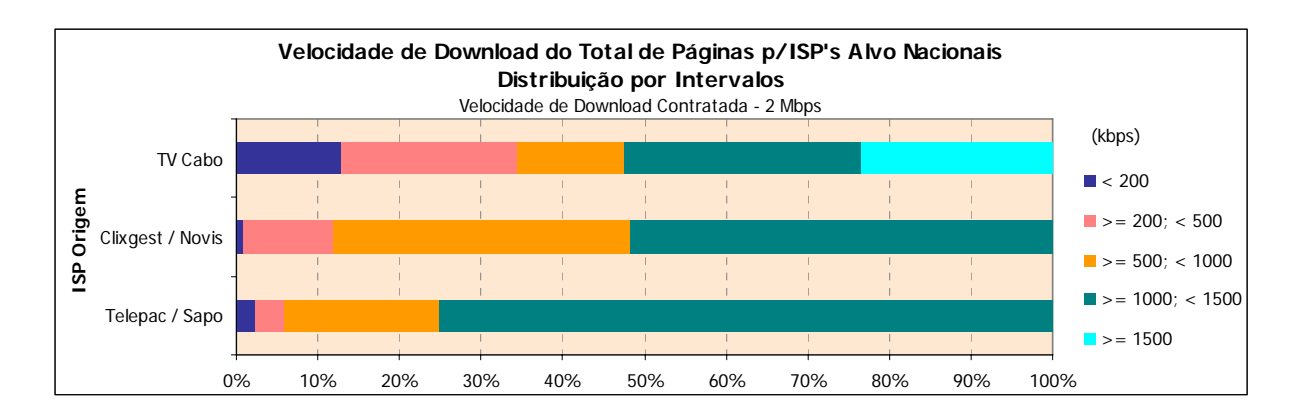

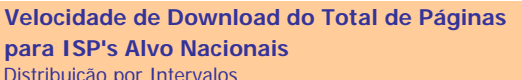

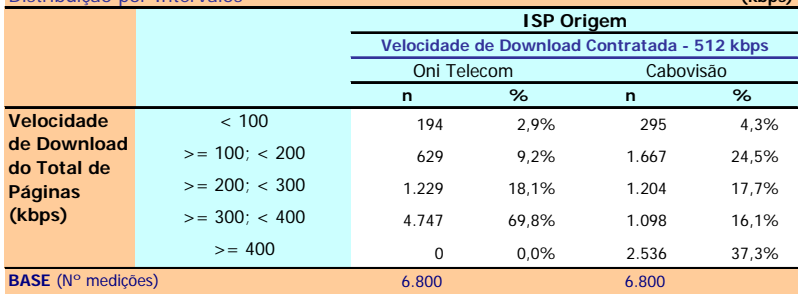

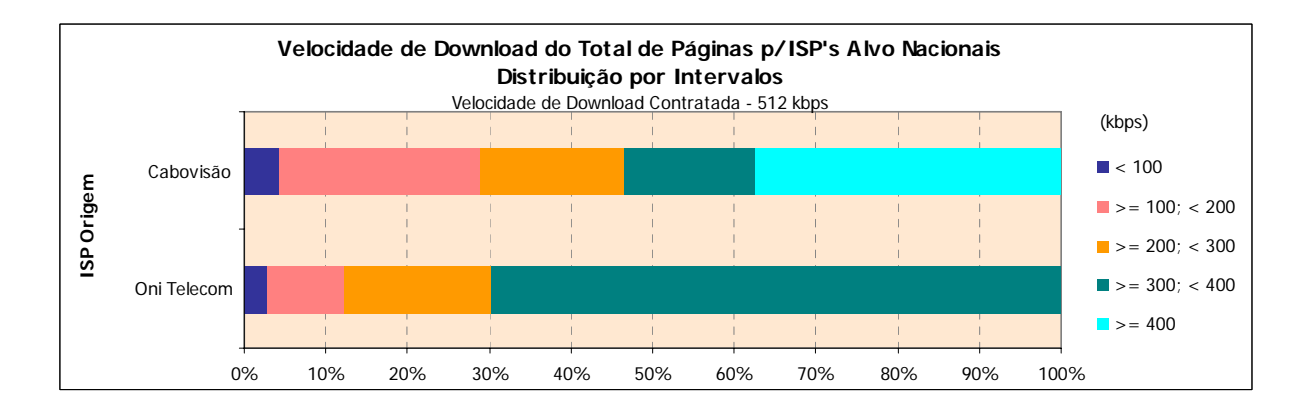

### **3.1.1.2 ISP'S ALVO INTERNACIONAIS**

### **3.1.1.2.1 VELOCIDADE MÉDIA DE** *DOWNLOAD*

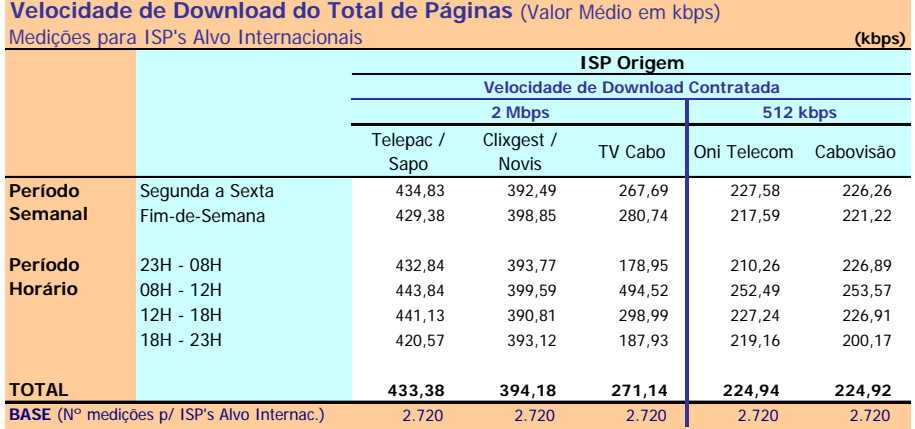

Velocidade de Download do Total de Páginas: Velocidade atingida no carregamento do microsite na sua totalidade (5 páginas e respectivas imagens) (kbps)

#### **Notas Explicativas para a Leitura do Quadro (NELQ):**

Em 2720 medições do ISP TV Cabo, para ISP's Alvo Internacionais, a velocidade média de download do total de páginas é igual a 271,14 kbps;

Em relação a essas 2720 medições do ISP TV Cabo, agrupadas (ou ventiladas) segundo o período semanal em que foram realizadas, a velocidade média de download é de 267,69 kbps para as medições realizadas durante o período semanal de segunda a sexta feira e de 280,74 kbps para o período do fim-de-semana.

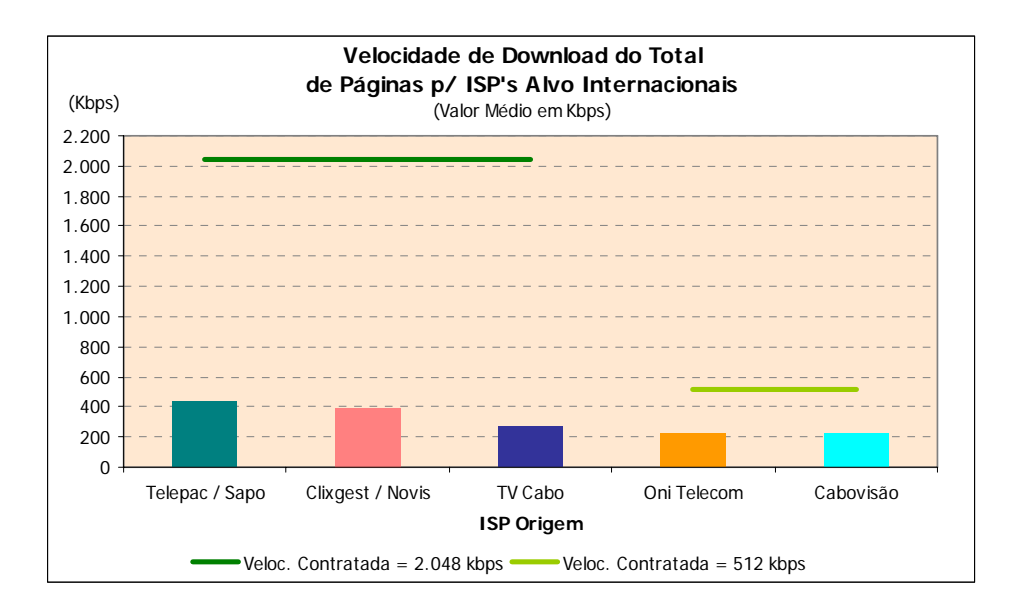

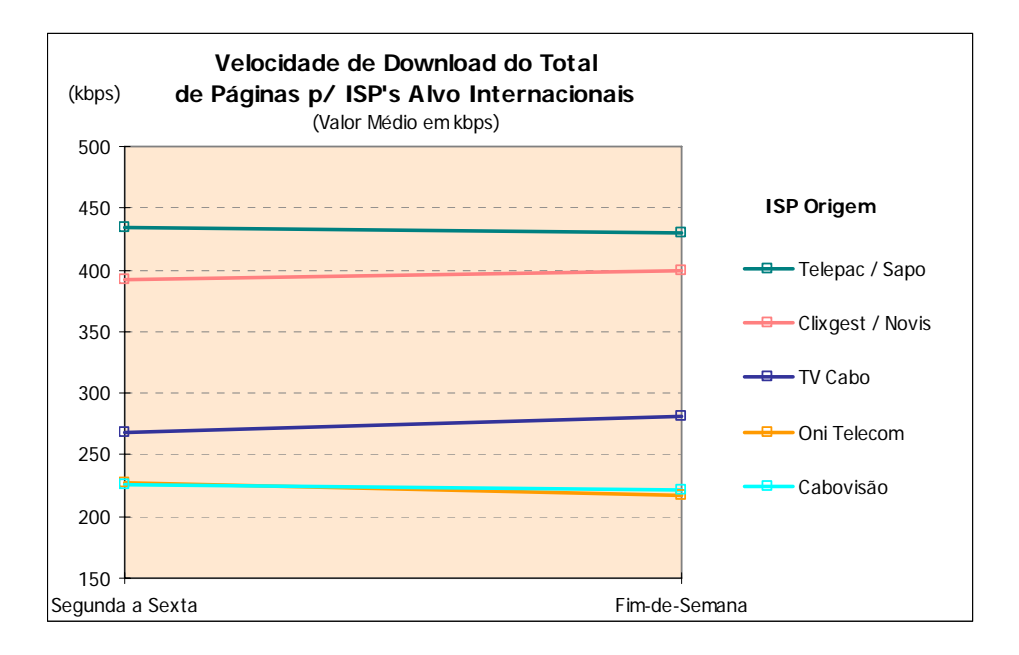

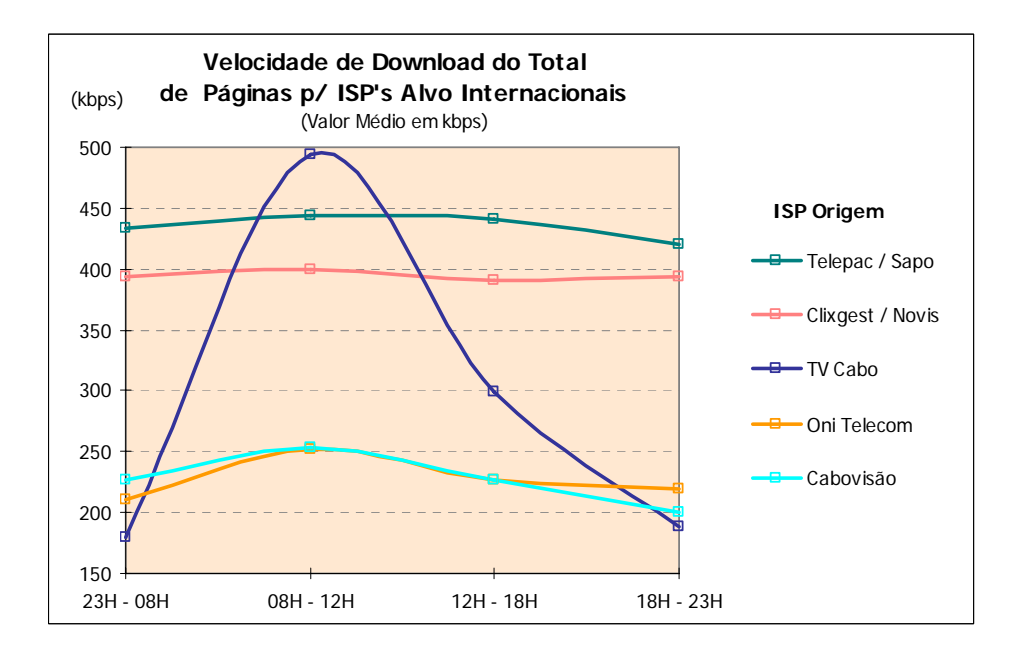

### **3.1.1.2.2 VELOCIDADE DE** *DOWNLOAD* **– DISTRIBUIÇÃO POR INTERVALOS**

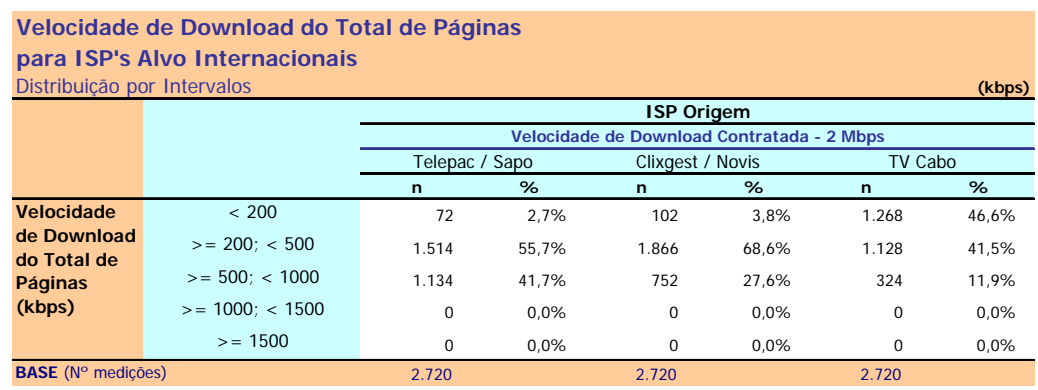

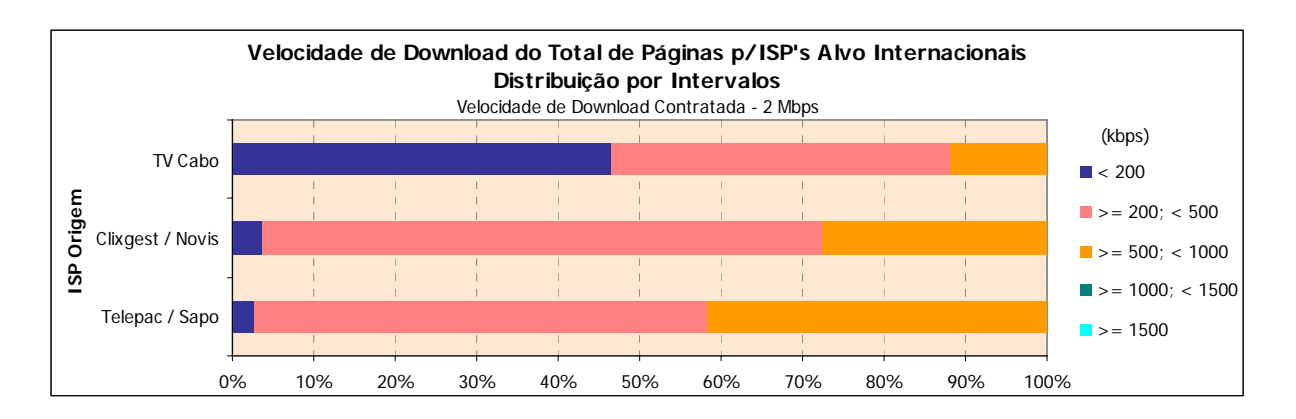

### Distribuição por Intervalos **(kbps) Velocidade de Download do Total de Páginas para ISP's Alvo Internacionais**

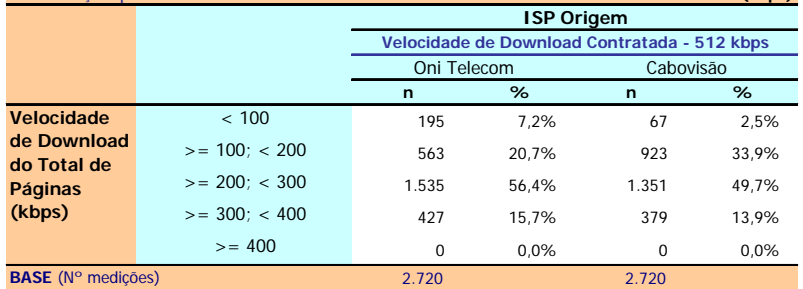

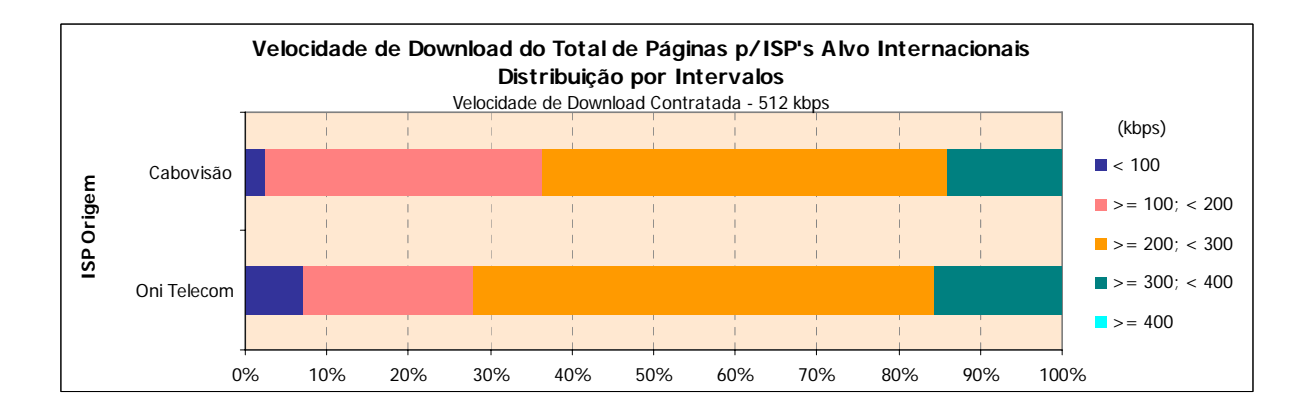

# **3.1.1.3 ISP'S ALVO NACIONAIS E INTERNACIONAIS**

## **3.1.1.3.1 VELOCIDADE MÉDIA DE** *DOWNLOAD*

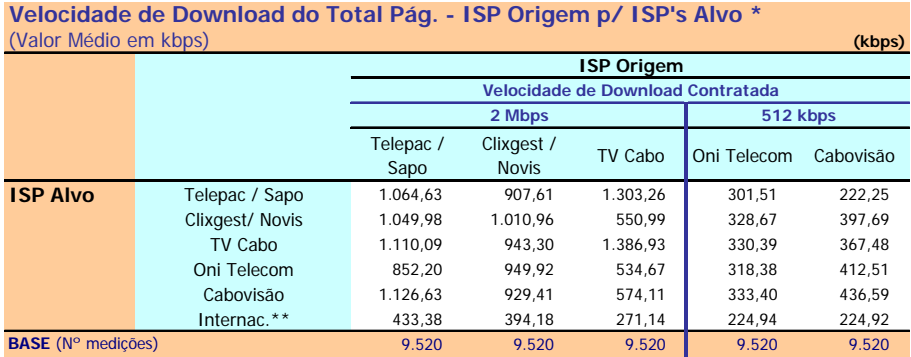

\* Este quadro não teve a ponderação especial descrita na metodologia

\*\* Grupo formado pelos ISP's internacionais

Velocidade de Download do Total de Páginas: Velocidade atingida no carregamento do microsite na sua totalidade (5 páginas e respectivas imagens) (kbps)

#### **NELQ:**

O operador Cabovisão, enquanto ISP Alvo, obteve uma velocidade média de download do total de páginas de 929,41 kbps na ligação através do ISP Clixgest / Novis e de 436,59 kbps através da ligação com ele próprio.

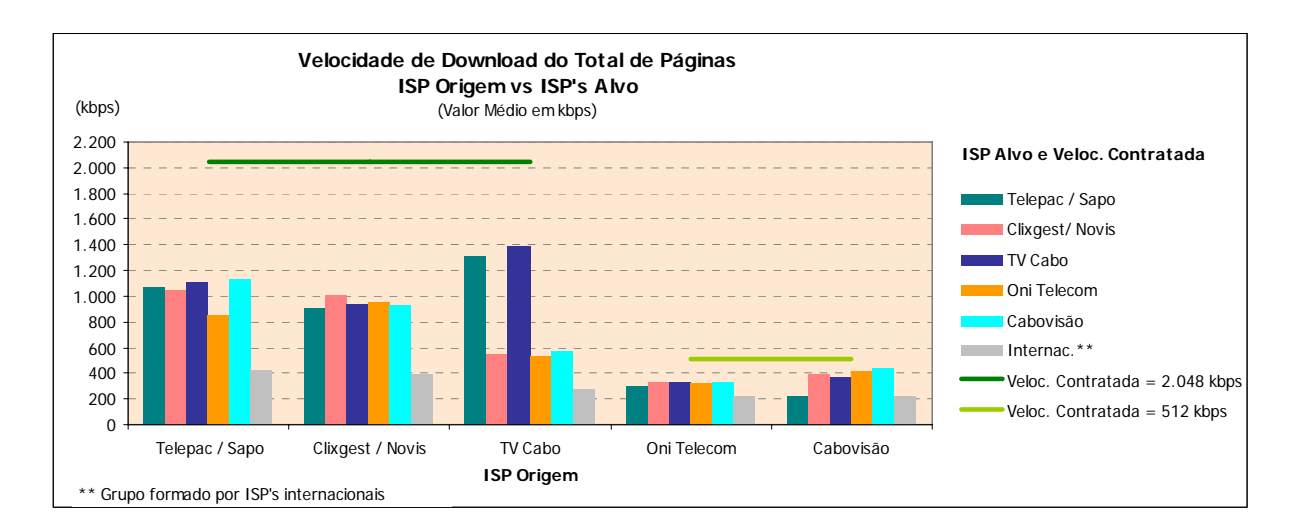

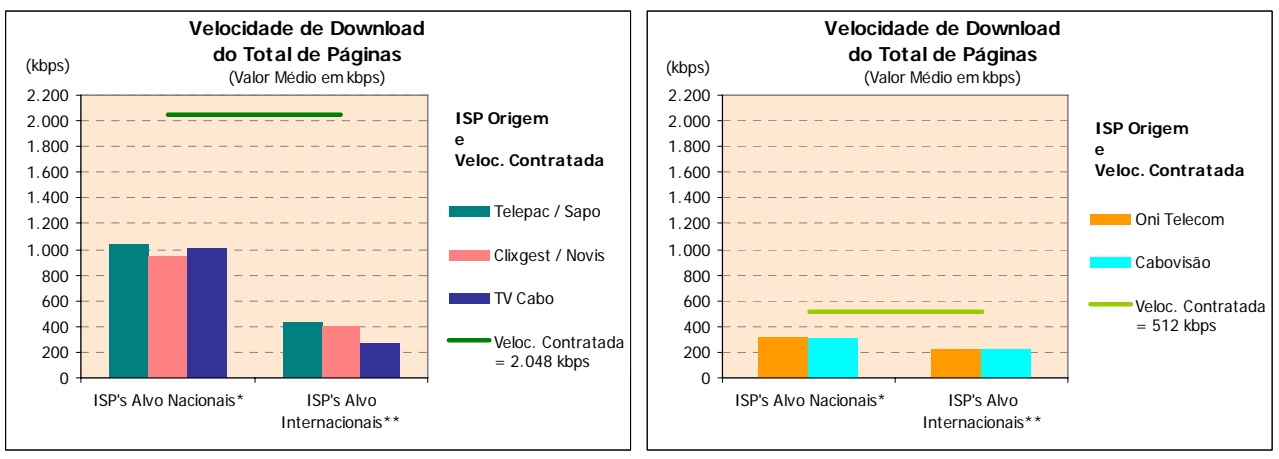

\* Grupo com ponderação especial (ver metodologia)

\*\* Grupo formado pelos ISP's internacionais

# **3.1.1.3.2 VELOCIDADE DE** *DOWNLOAD* **– DISTRIBUIÇÃO POR INTERVALOS**

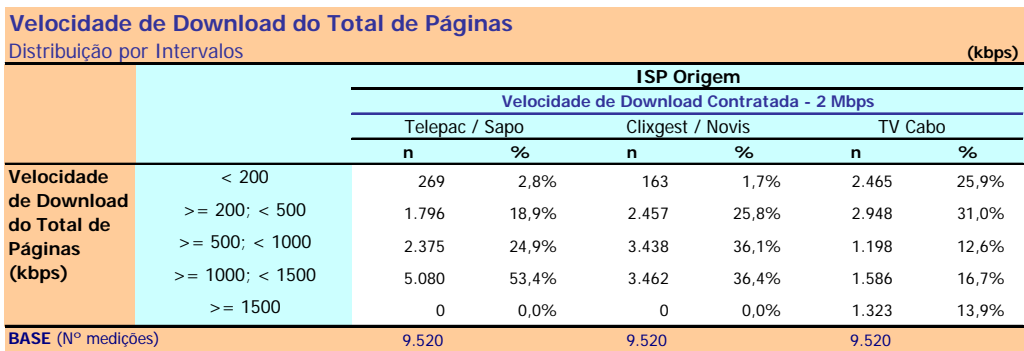

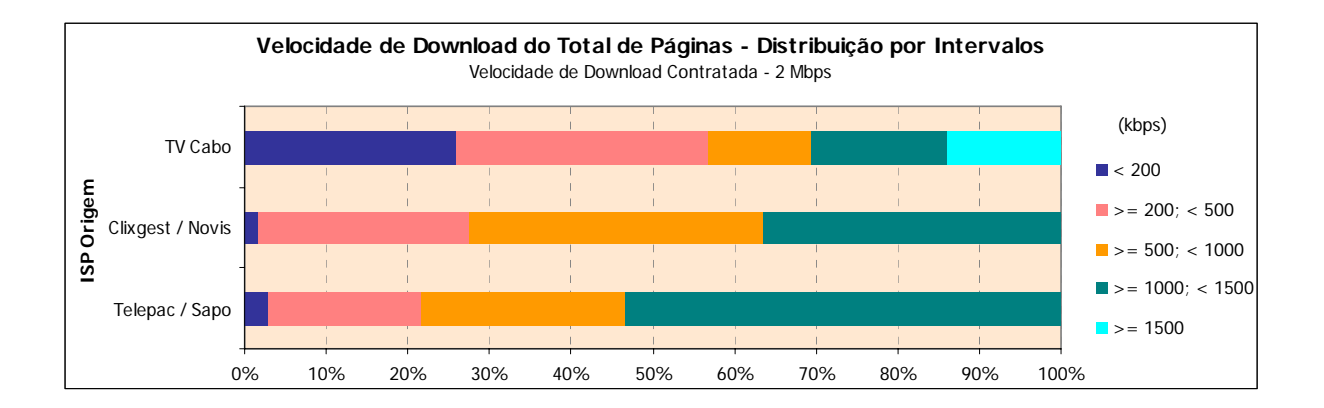

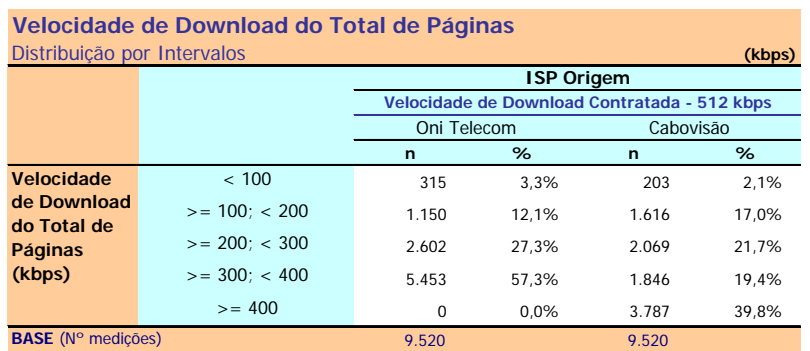

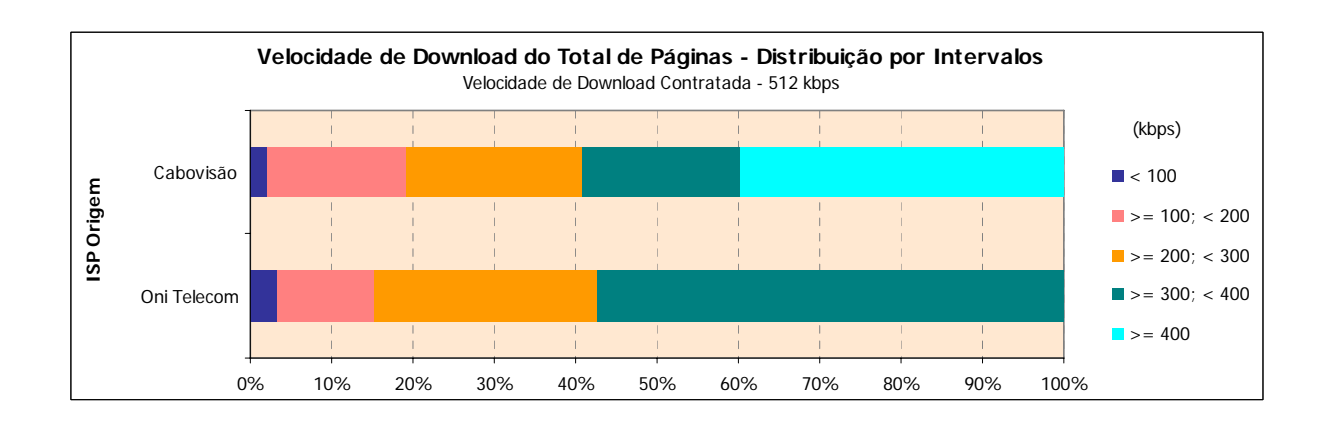

# **3.1.2 PERCEPÇÃO DO UTILIZADOR EM RECEPÇÃO FTP (***DOWNLOAD***)**

# **3.1.2.1 ISP'S ALVO NACIONAIS**

### **3.1.2.1.1 VELOCIDADE MÉDIA DE** *DOWNLOAD*

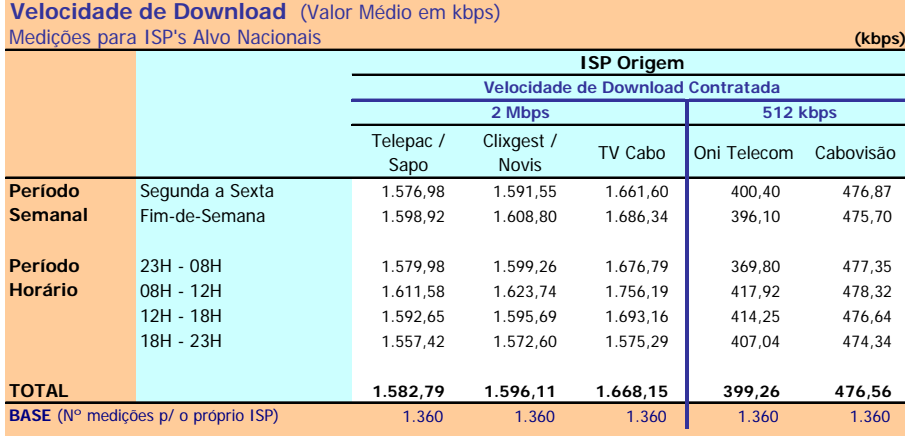

Velocidade de Download : Velocidade atingida no Download de um ficheiro de 1 MB por FTP (kbps)

#### **Notas Explicativas para a Leitura do Quadro (NELQ):**

Em 1360 medições do ISP Telepac/Sapo, para ele próprio enquanto ISP Alvo, a velocidade média de download é igual a 1582,79 kbps;

Em relação a essas 1360 medições do ISP Telepac/Sapo, agrupadas (ou ventiladas) segundo o período semanal em que foram realizadas, a velocidade média de download é de 1576,98 kbps para as medições realizadas durante o período semanal de segunda a sexta feira e de 1598,92 kbps para o período do fim-de-semana.

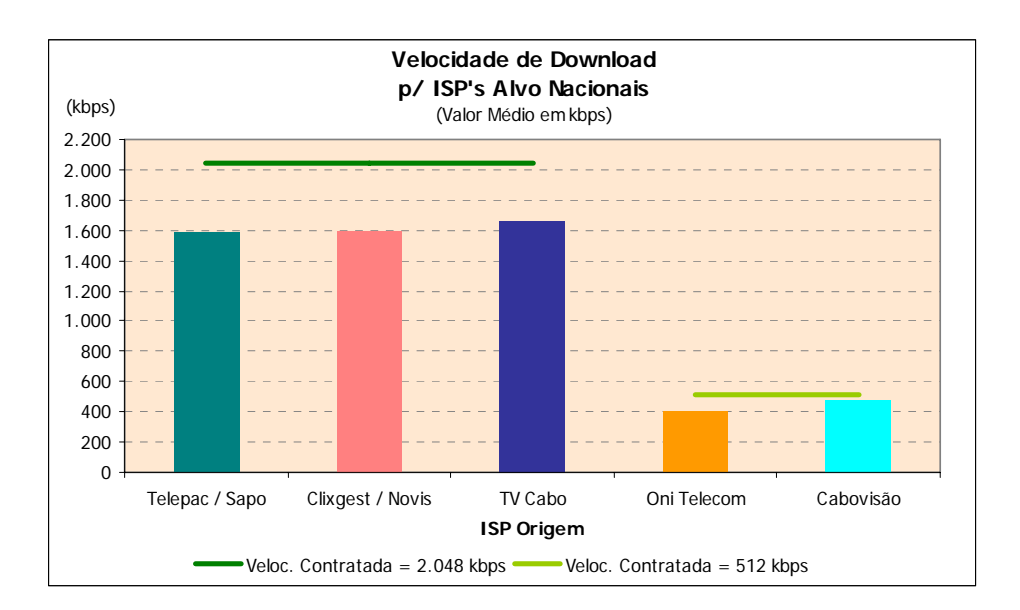

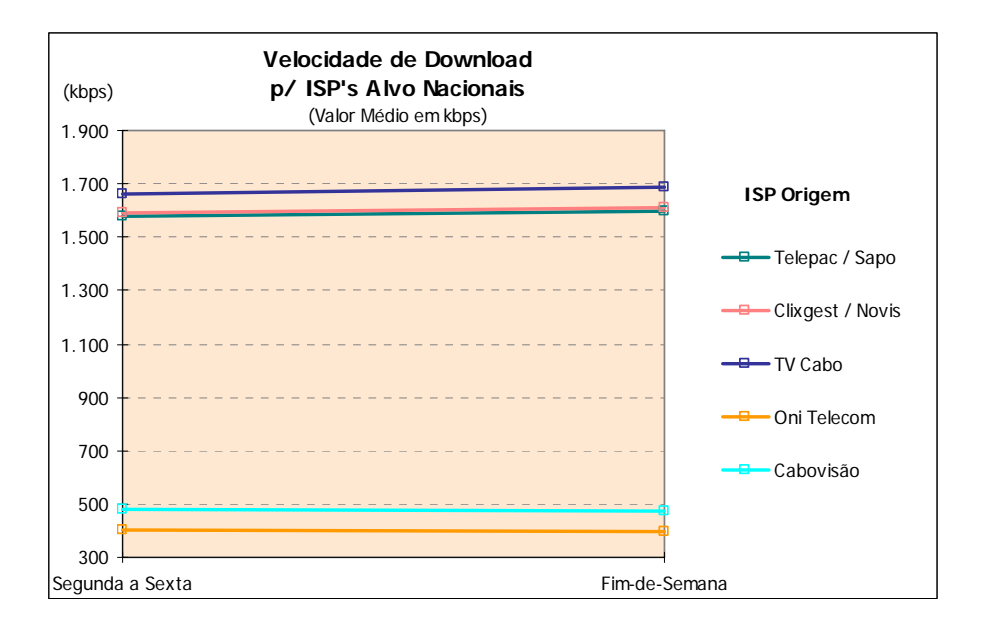

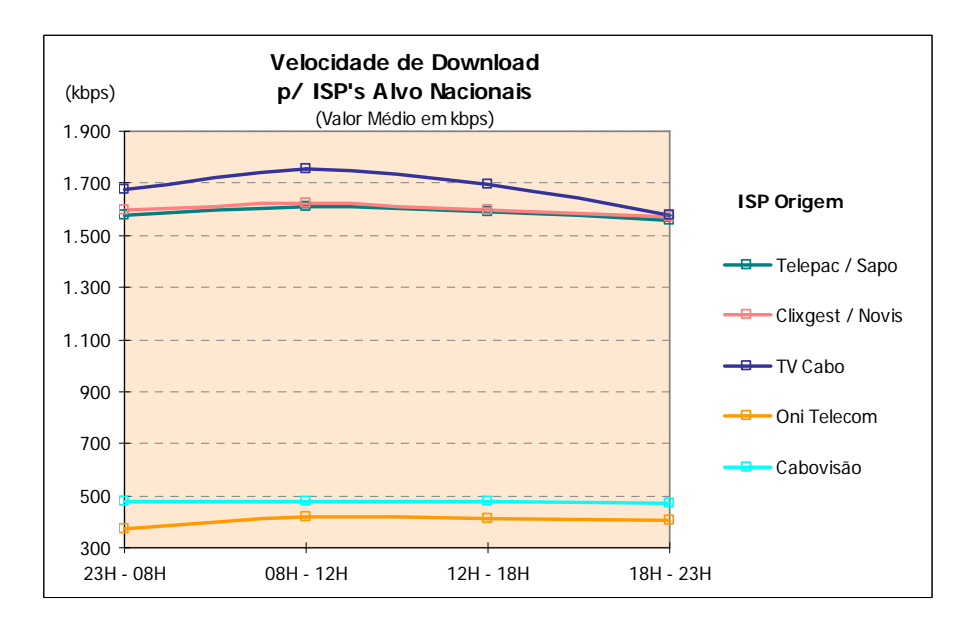

### **3.1.2.1.2 VELOCIDADE DE** *DOWNLOAD* **– DISTRIBUIÇÃO POR INTERVALOS**

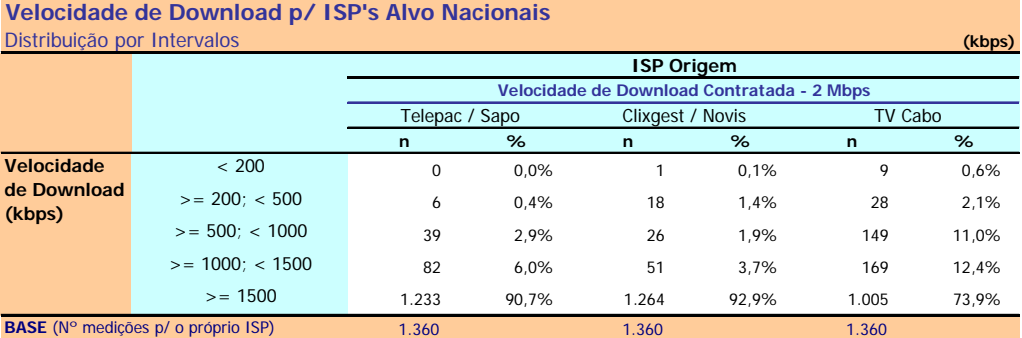

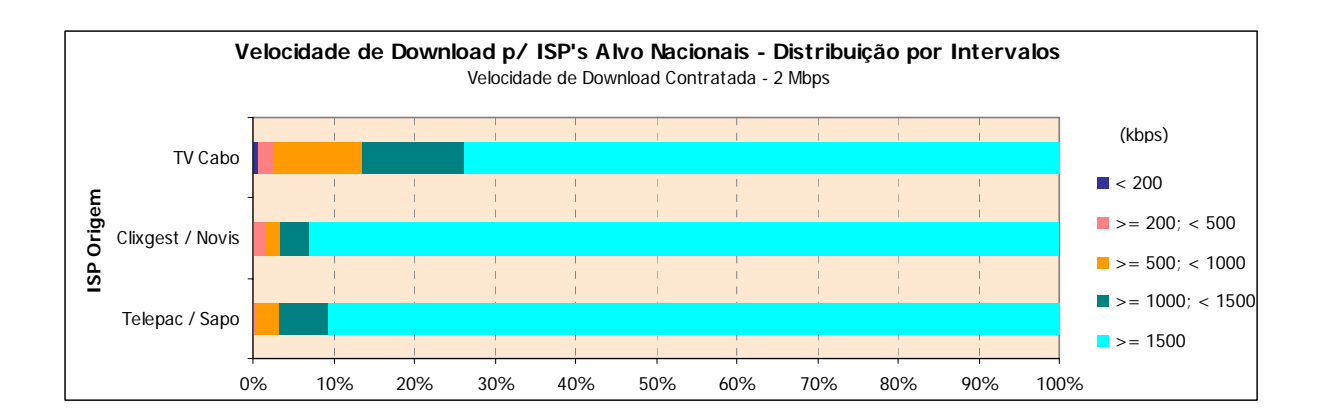

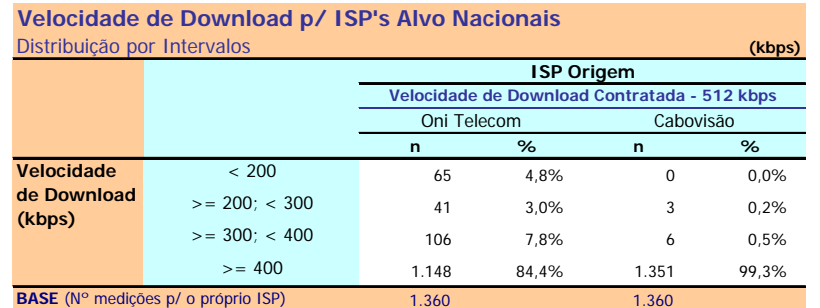

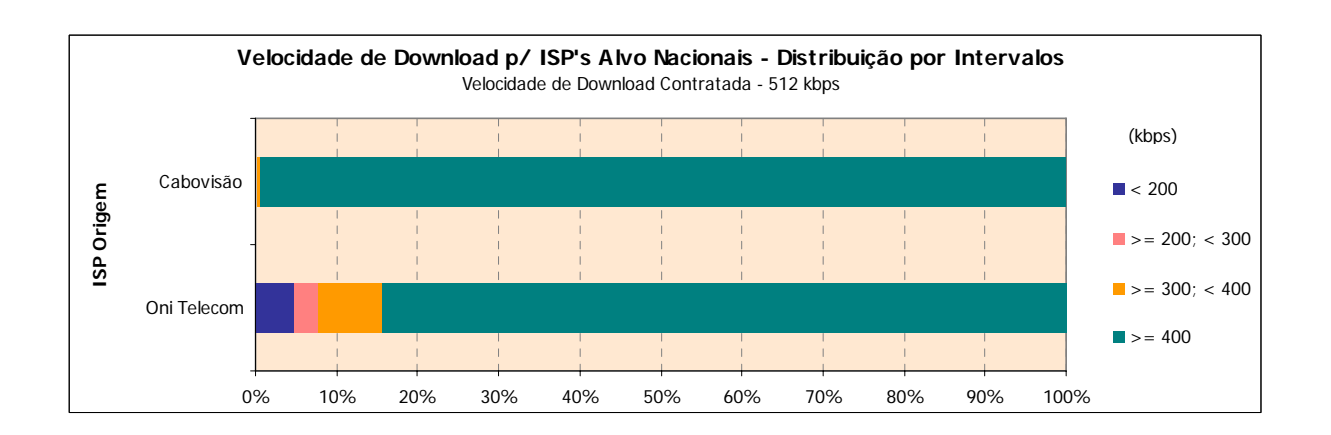

### **3.1.2.2 ISP'S ALVO INTERNACIONAIS**

### **3.1.2.2.1 VELOCIDADE MÉDIA DE** *DOWNLOAD*

#### **Velocidade de Download** (Valor Médio em kbps) Medições para ISP's Alvo Internacionais **(kbps)**

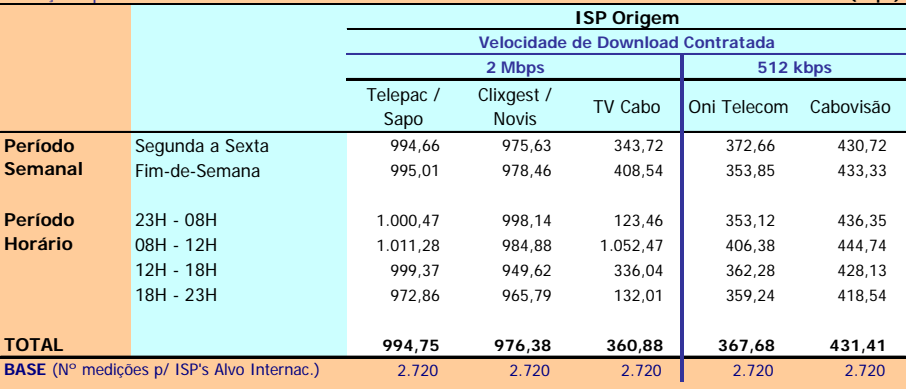

Velocidade de Download : Velocidade atingida no Download de um ficheiro de 1 MB por FTP (kbps)

### **Notas Explicativas para a Leitura do Quadro (NELQ):**

Em 2720 medições do ISP OniTelecom, para ISP's Alvo Internacionais, a velocidade média de download é igual a 367,68 kbps;

Em relação a essas 2720 medições do ISP OniTelecom, agrupadas (ou ventiladas) segundo o período semanal em que foram realizadas, a velocidade média de download é de 372,66 kbps para as medições realizadas durante o período semanal de segunda a sexta feira e de 353,85 kbps para o período do fim-de-semana.

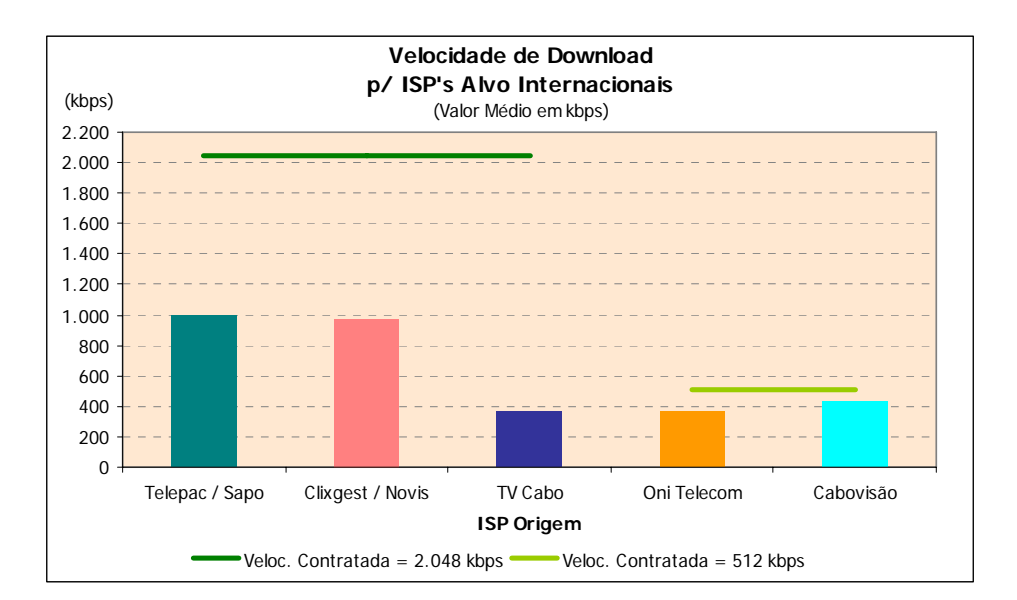

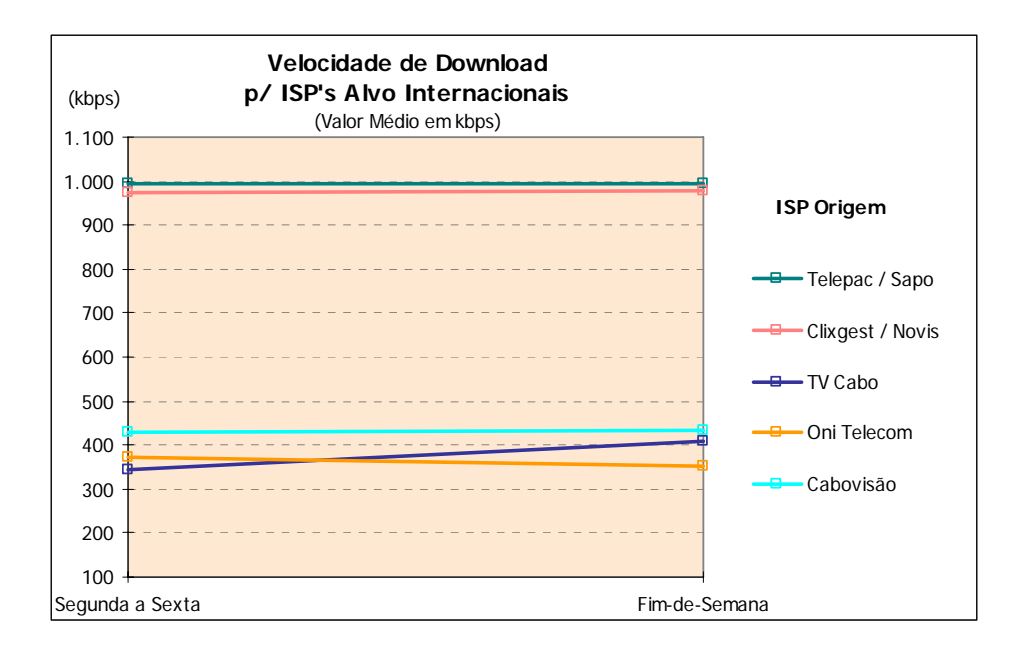

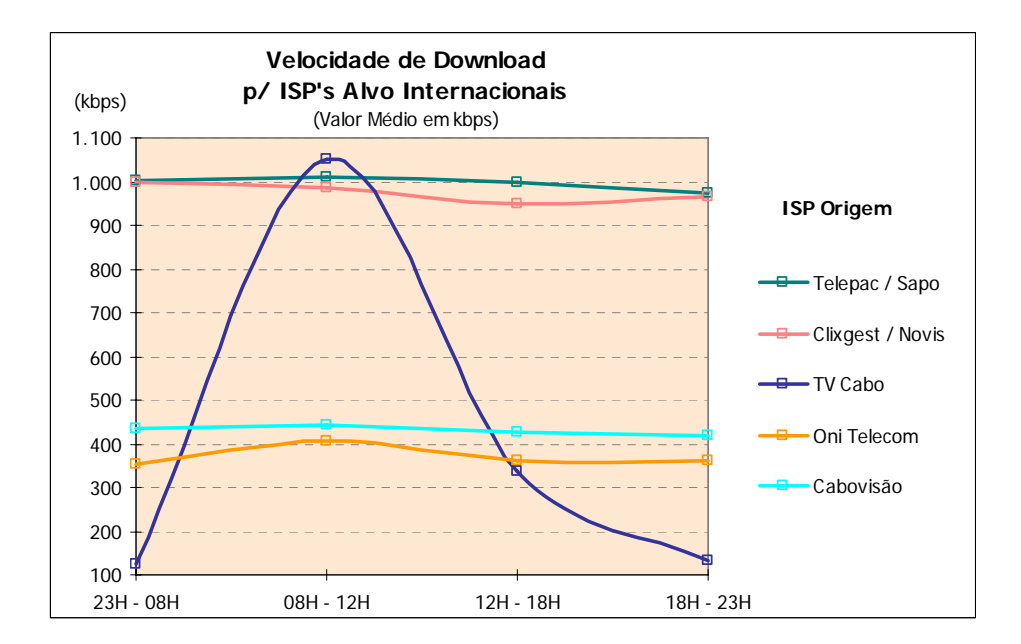

### **3.1.2.2.2 VELOCIDADE DE** *DOWNLOAD* **– DISTRIBUIÇÃO POR INTERVALOS**

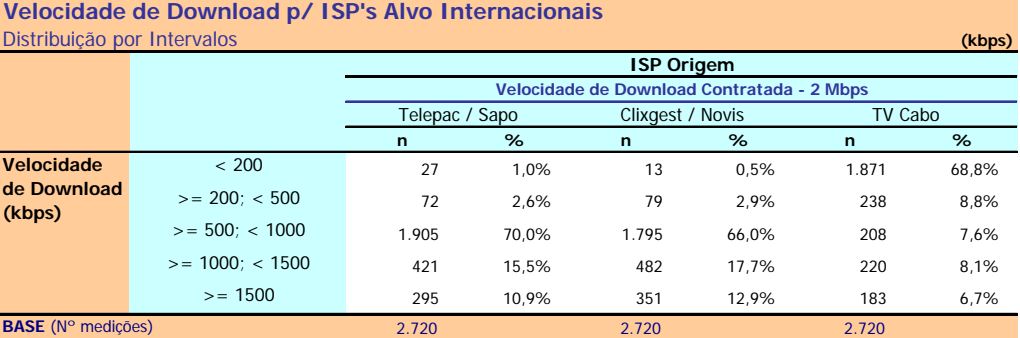

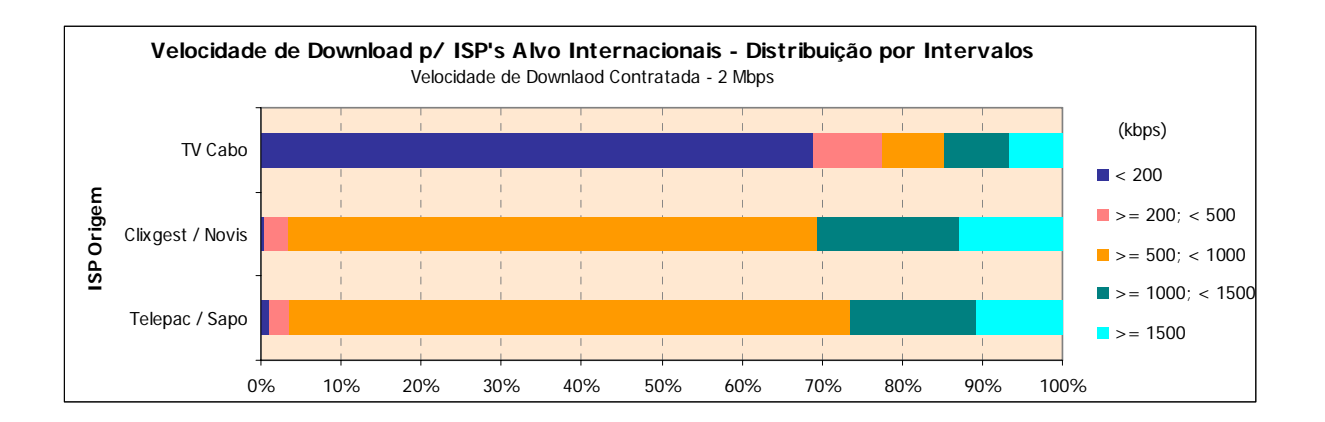

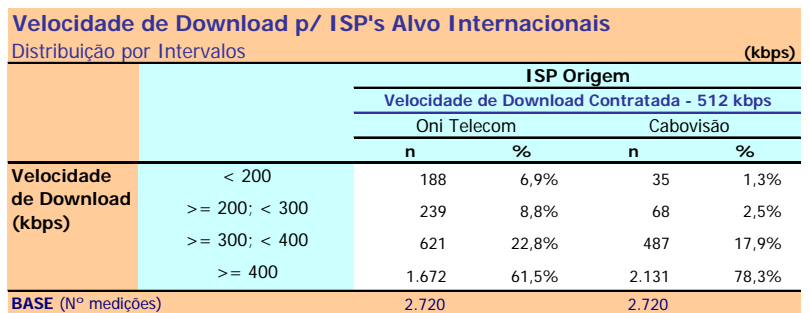

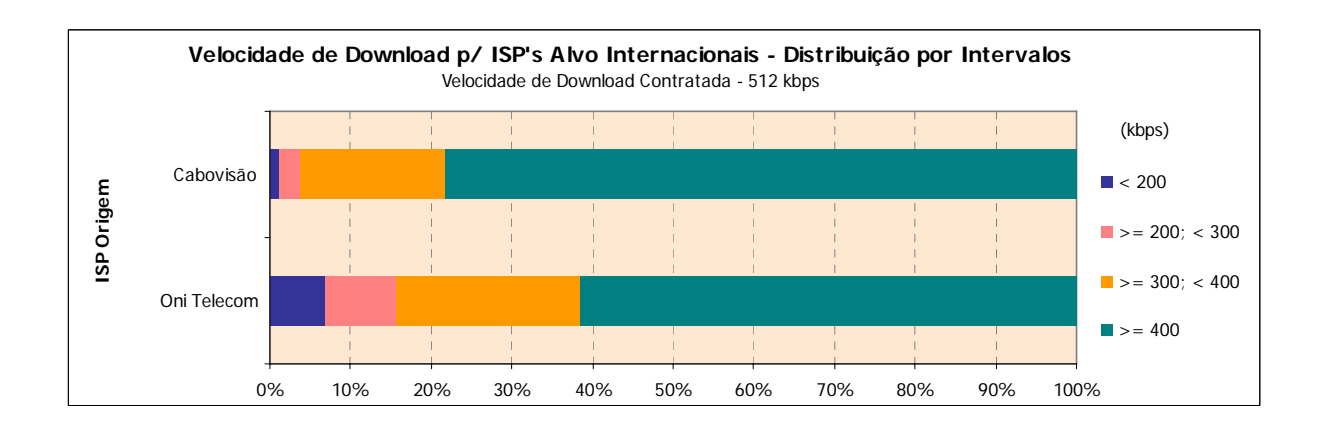

# **3.1.2.3 ISP'S ALVO NACIONAIS E INTERNACIONAIS**

# **3.1.2.3.1 VELOCIDADE MÉDIA DE** *DOWNLOAD*

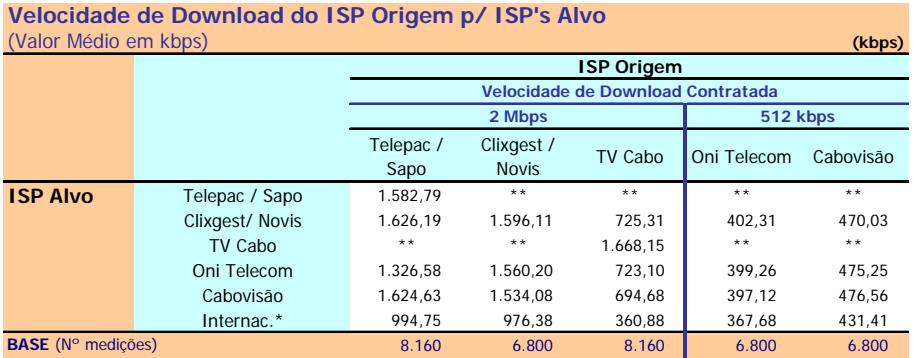

\* Grupo formado por ISP's internacionais

\*\* O ISP Alvo não permitiu a realização deste teste

Velocidade de Download : Velocidade atingida no Download de um ficheiro de 1 MB por FTP (kbps)

### **NELQ:**

O operador OniTelecom, enquanto ISP Alvo, obteve uma velocidade média de download de 475,25 kbps na ligação através do ISP Cabovisão e de 399,26 kbps através da ligação com ele próprio.

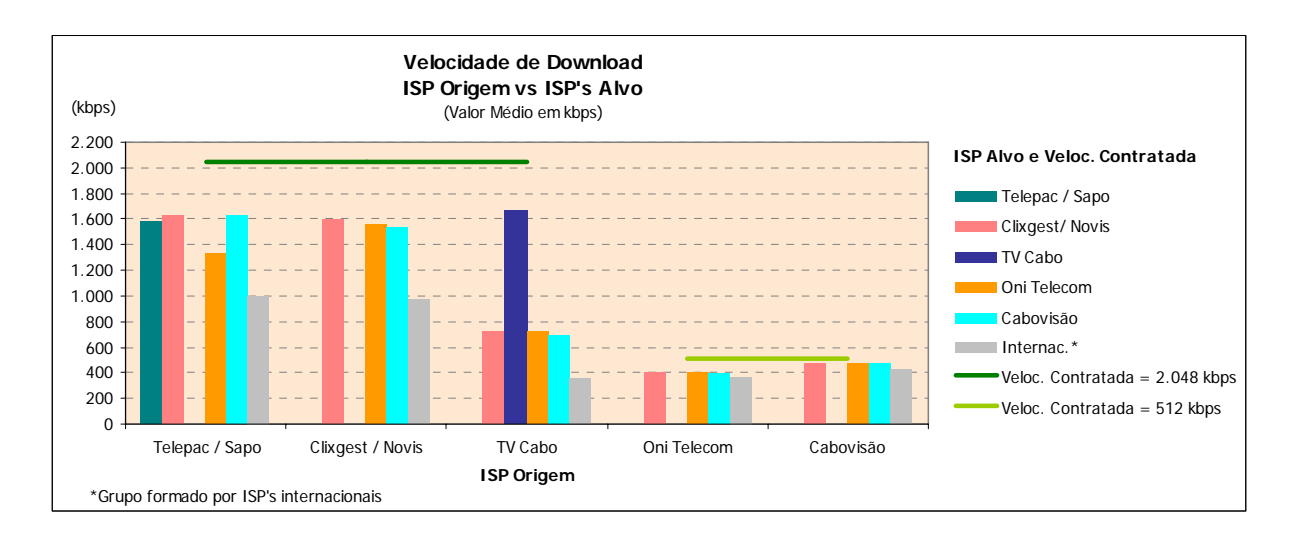

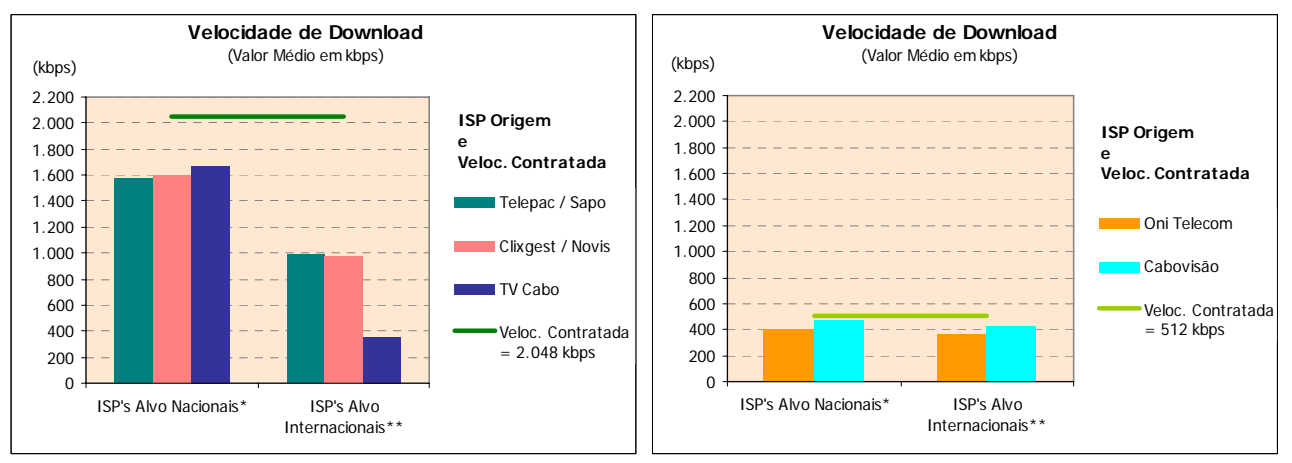

\* Medições para o próprio ISP

\*\* Grupo formado por ISP's internacionais

# **3.1.2.3.2 VELOCIDADE DE** *DOWNLOAD* **– DISTRIBUIÇÃO POR INTERVALOS**

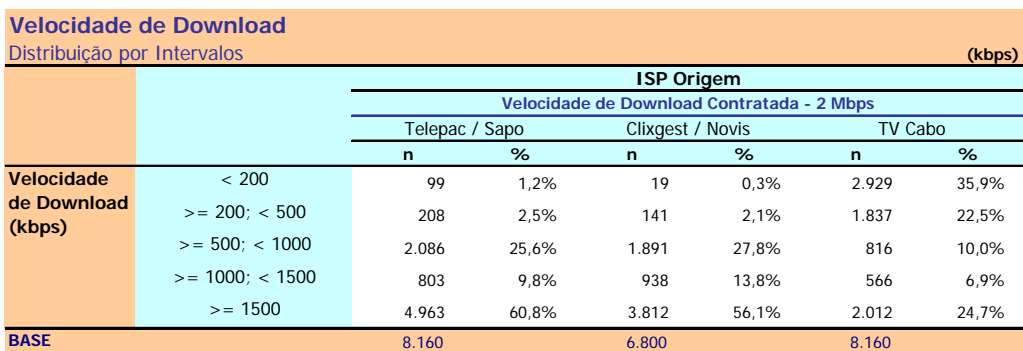

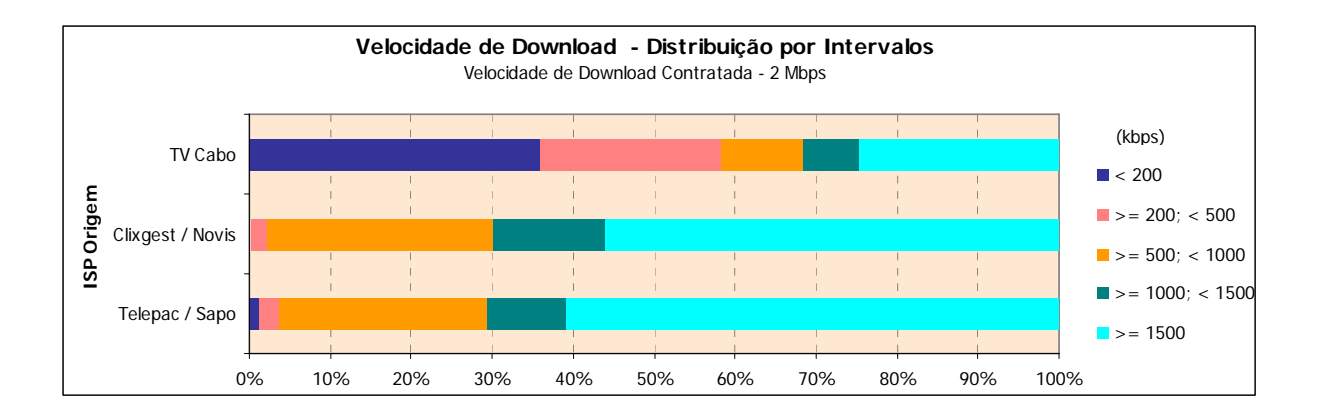

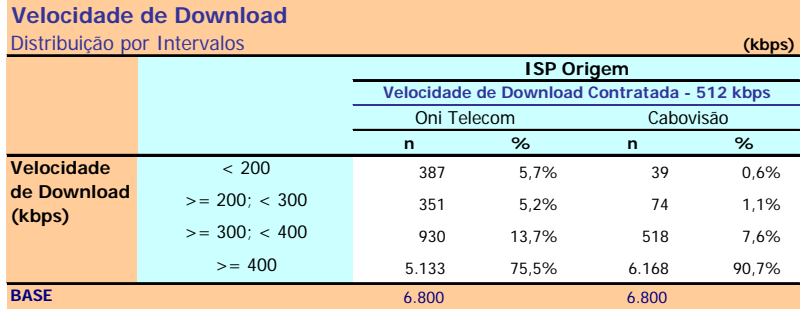

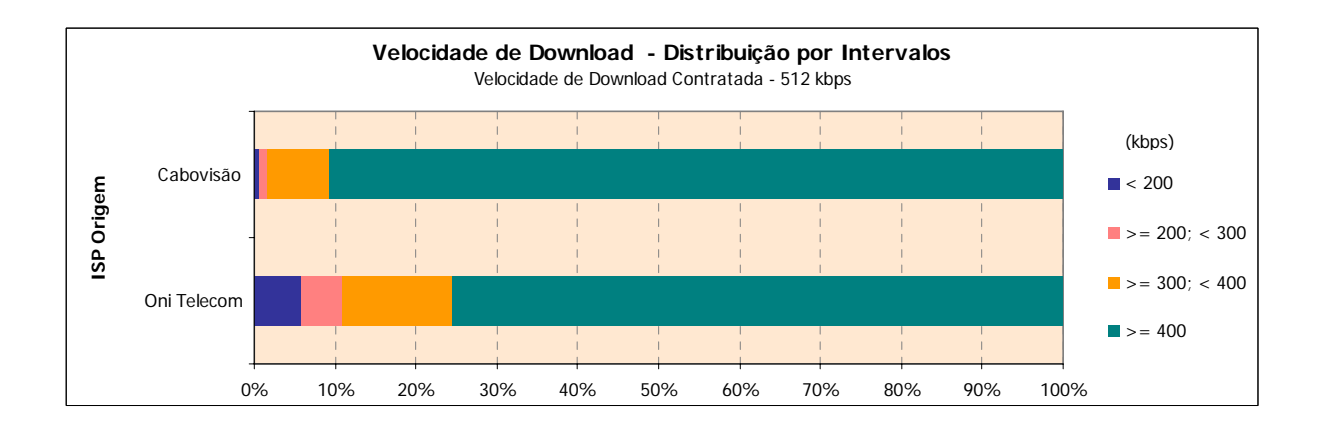

# **3.1.3 PERCEPÇÃO DO UTILIZADOR EM ENVIO FTP (***UPLOAD***)**

### **3.1.3.1 ISP'S ALVO NACIONAIS**

### **3.1.3.1.1 VELOCIDADE MÉDIA DE** *UPLOAD*

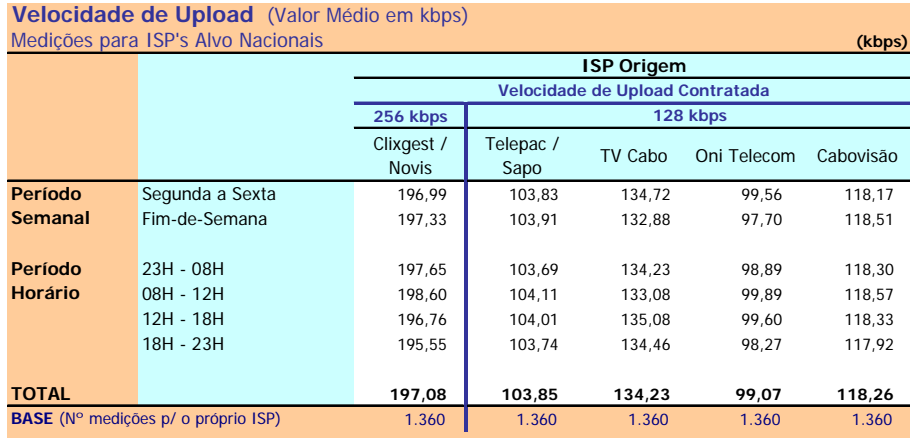

Velocidade de Upload: Velocidade atingida no Upload de um ficheiro de 0,5 MB por FTP (kbps)

#### **Notas Explicativas para a Leitura do Quadro (NELQ):**

Em 1360 medições do ISP TV Cabo, para ele próprio enquanto ISP Alvo, a velocidade média de upload é igual a 134,23 kbps;

Em relação a essas 1360 medições do ISP TV Cabo, agrupadas (ou ventiladas) segundo o período semanal em que foram realizadas, a velocidade média de upload é de 134,72 kbps para as medições realizadas durante o período semanal de segunda a sexta feira e de 132,88 kbps para o período do fim-de-semana.

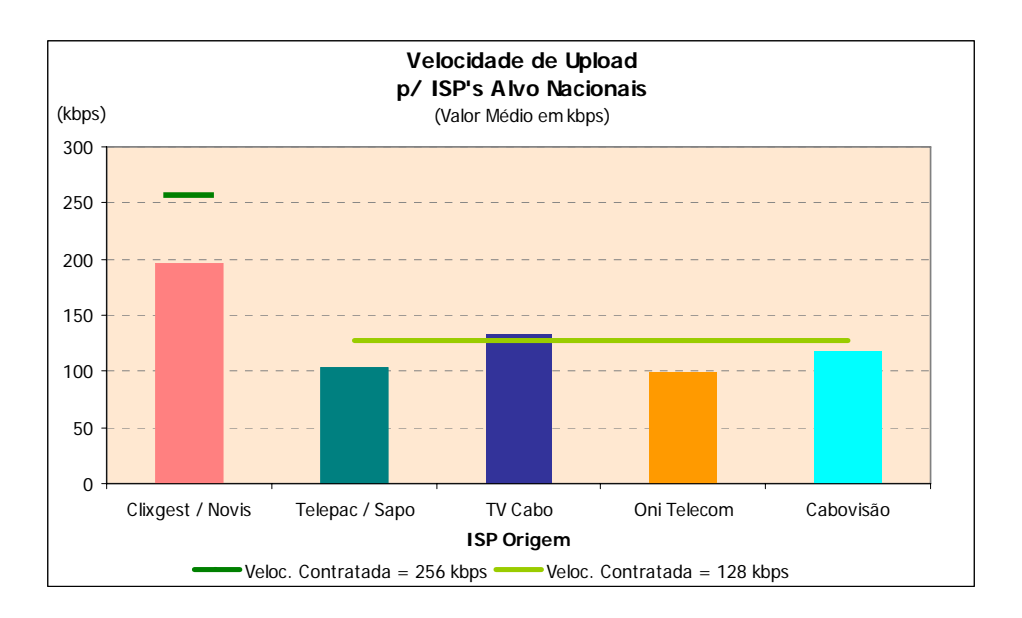

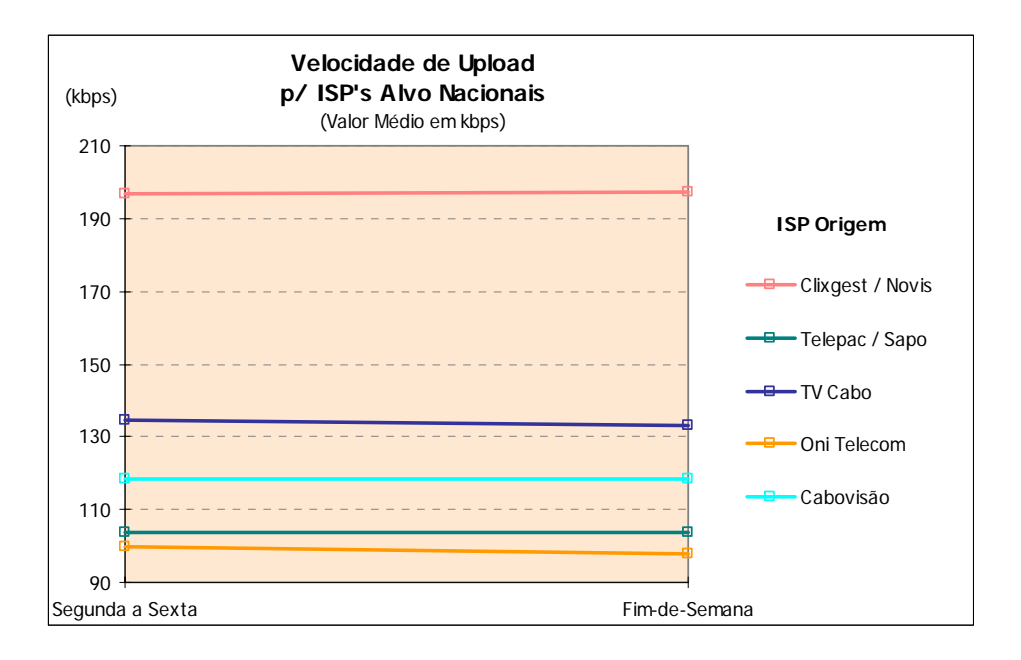

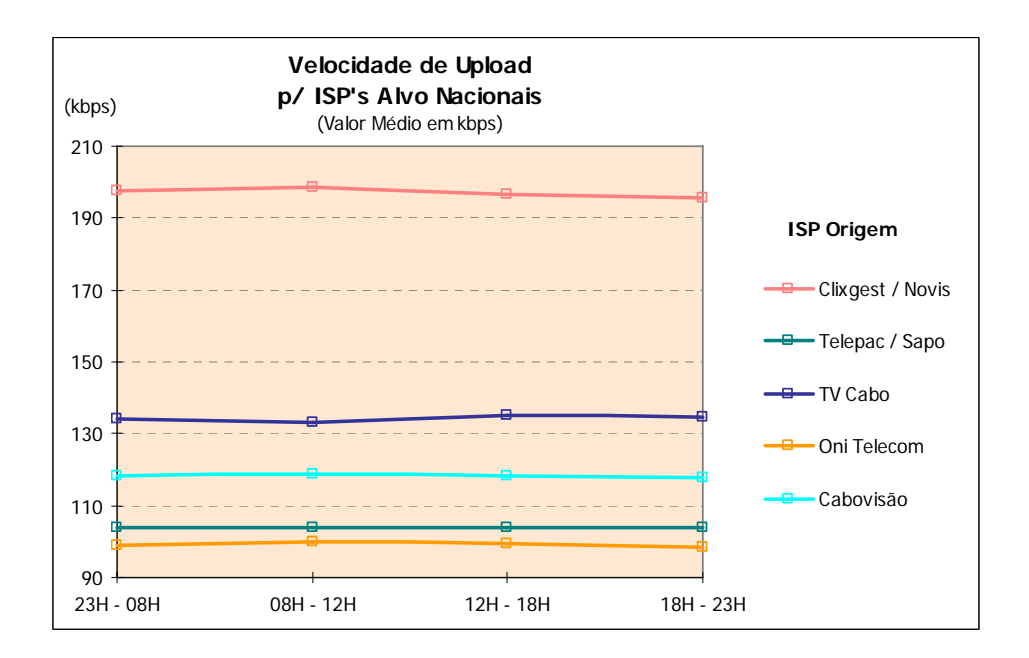

### **3.1.3.1.2 VELOCIDADE DE** *UPLOAD* **– DISTRIBUIÇÃO POR INTERVALOS**

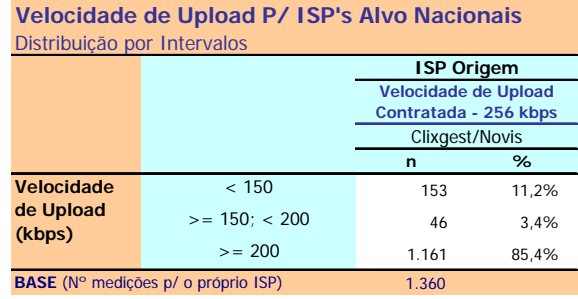

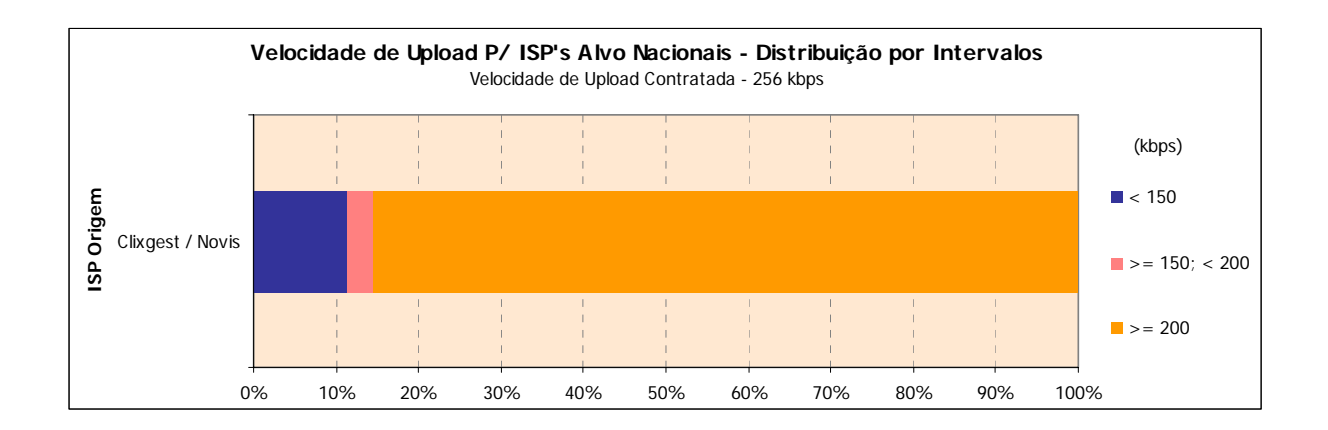

## **Velocidade de Upload P/ ISP's Alvo Nacionais**

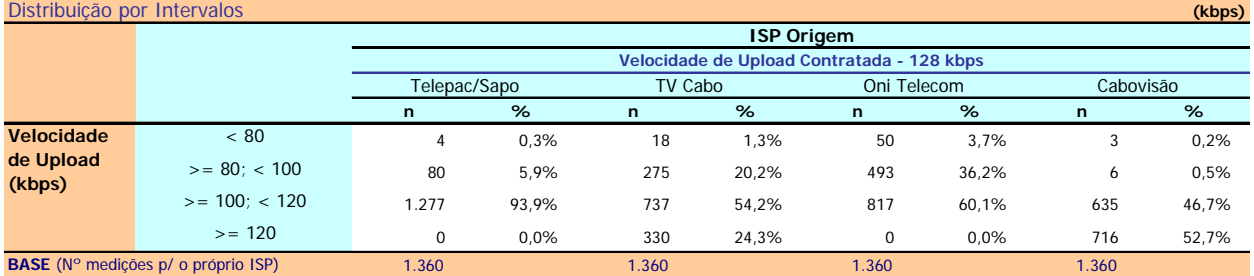

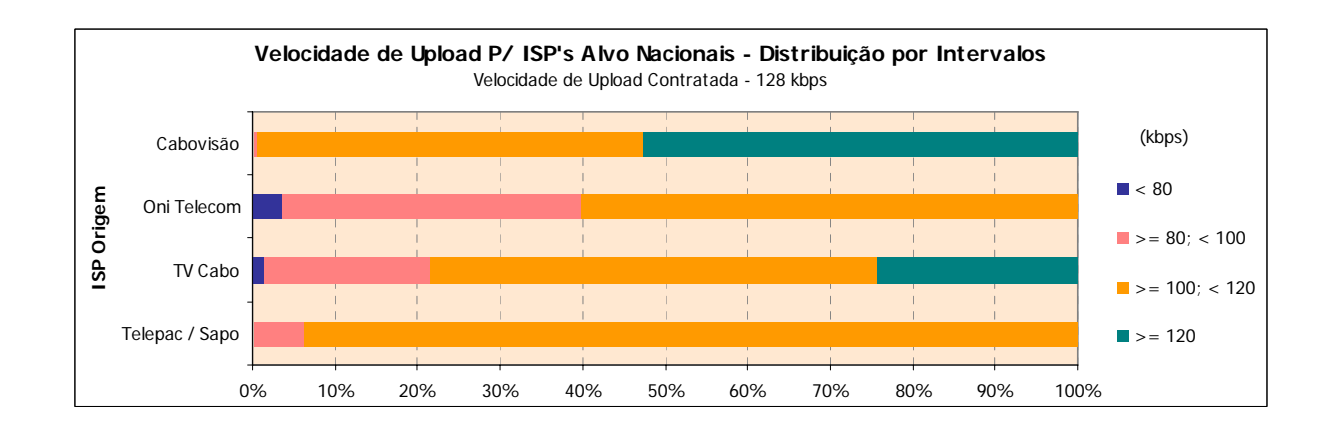

### **3.1.3.2 ISP'S ALVO INTERNACIONAIS**

### **3.1.3.2.1 VELOCIDADE MÉDIA DE** *UPLOAD*

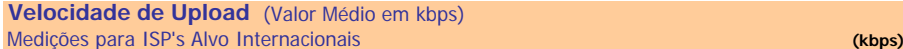

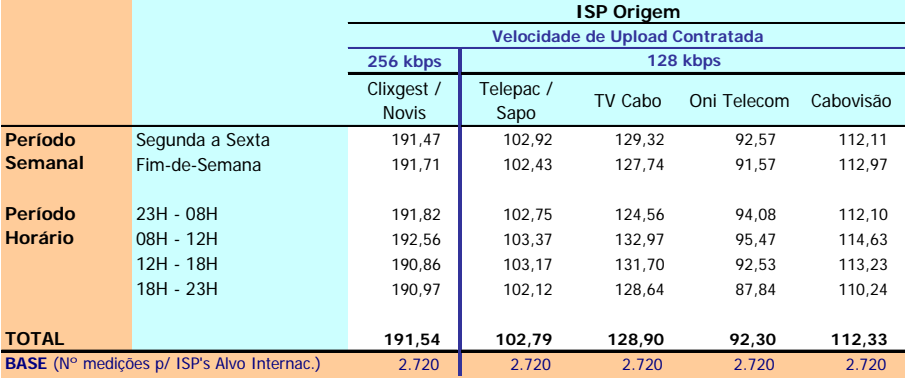

Velocidade de Upload: Velocidade atingida no Upload de um ficheiro de 0,5 MB por FTP (kbps)

### **Notas Explicativas para a Leitura do Quadro (NELQ):**

Em 2720 medições do ISP Telepac/Sapo, para ISP's Alvo Internacionais, a velocidade média de upload é igual a 102,79 kbps;

Em relação a essas 2720 medições do ISP Telepac/Sapo, agrupadas (ou ventiladas) segundo o período semanal em que foram realizadas, a velocidade média de download é de 102,92 kbps para as medições realizadas durante o período semanal de segunda a sexta feira e de 102,43 kbps para o período do fim-de-semana.

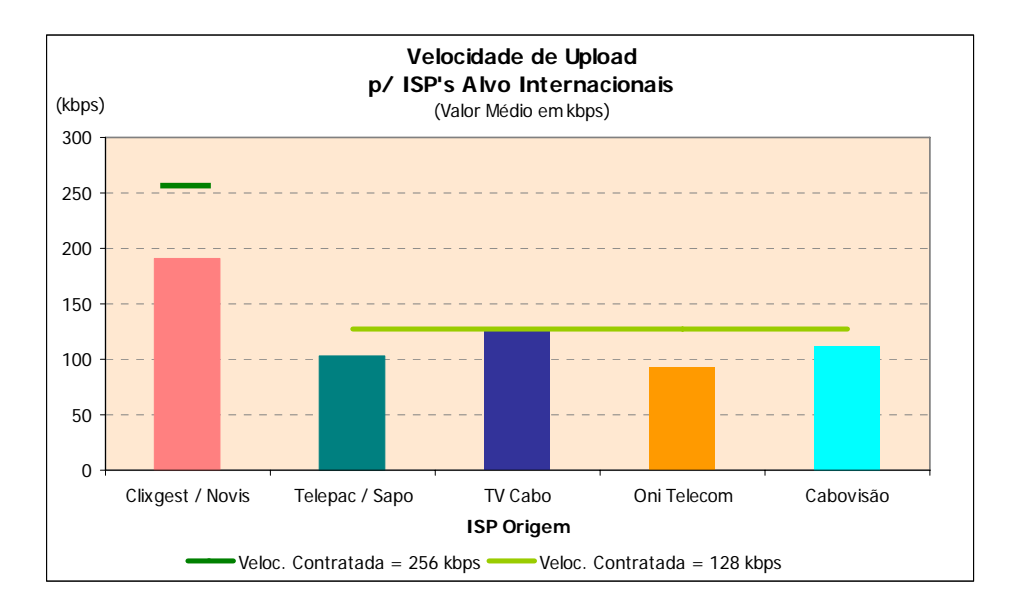

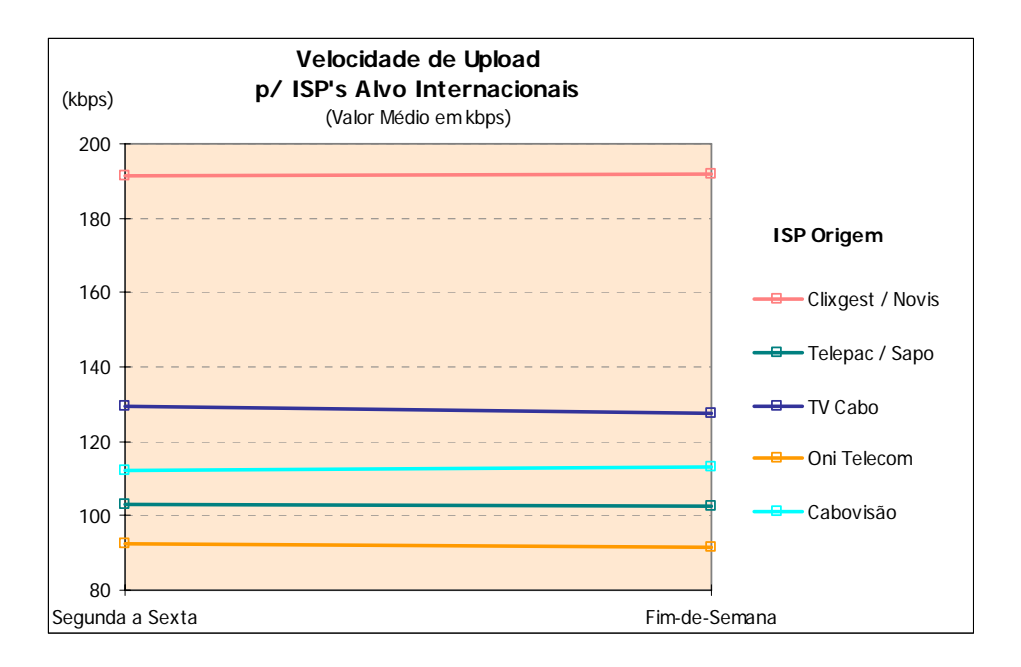

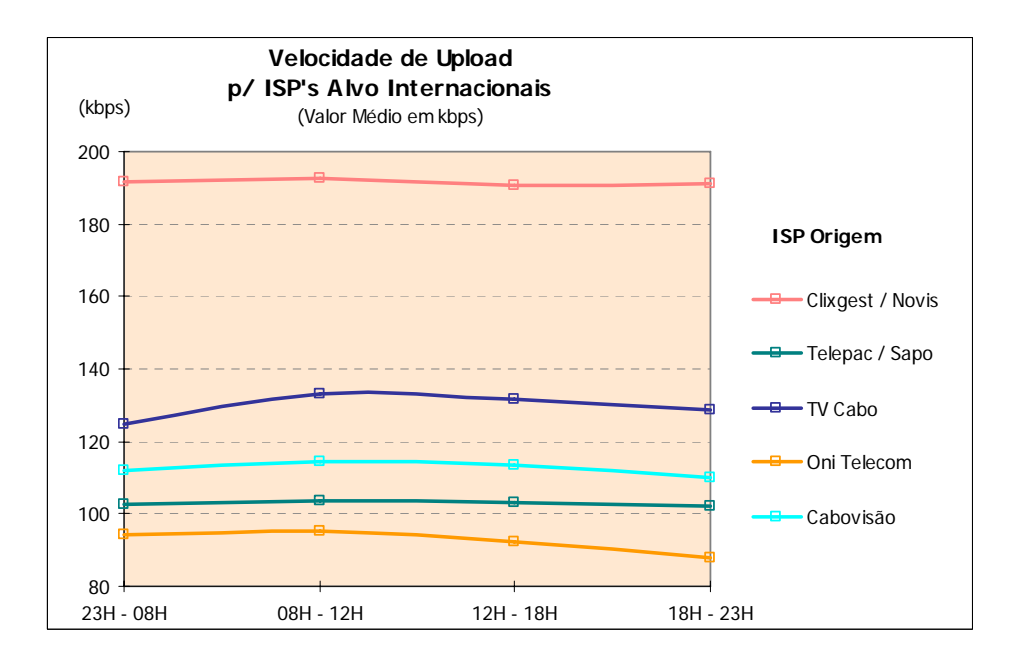

### **3.1.3.2.2 VELOCIDADE DE** *UPLOAD* **– DISTRIBUIÇÃO POR INTERVALOS**

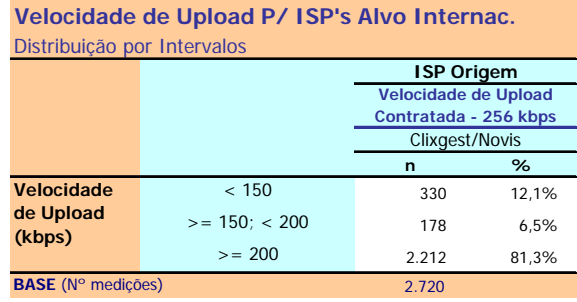

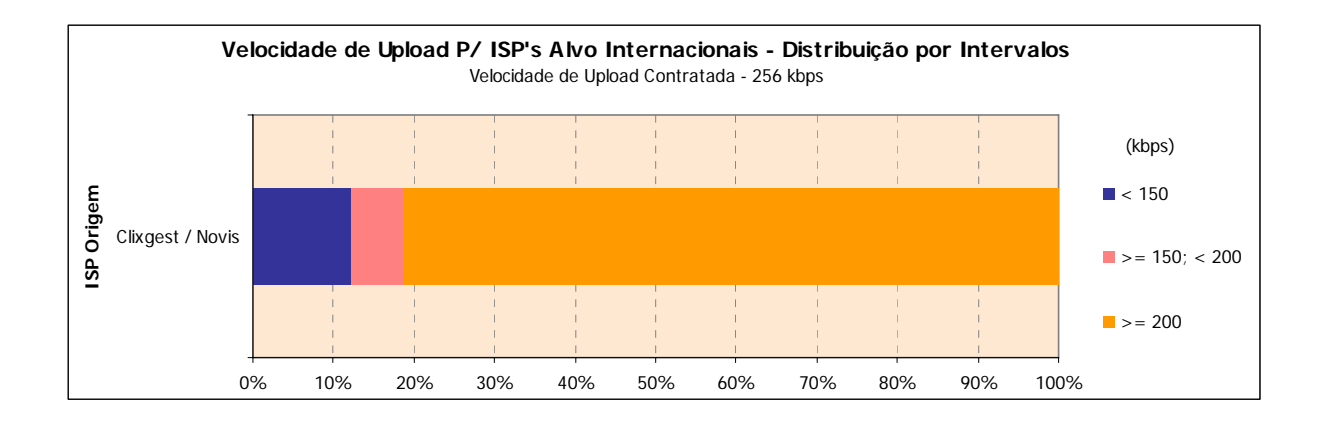

# **Velocidade de Upload P/ ISP's Alvo Internacionais**

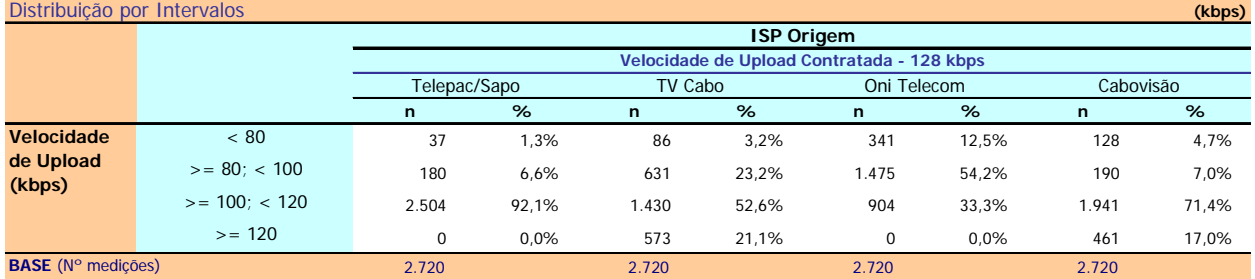

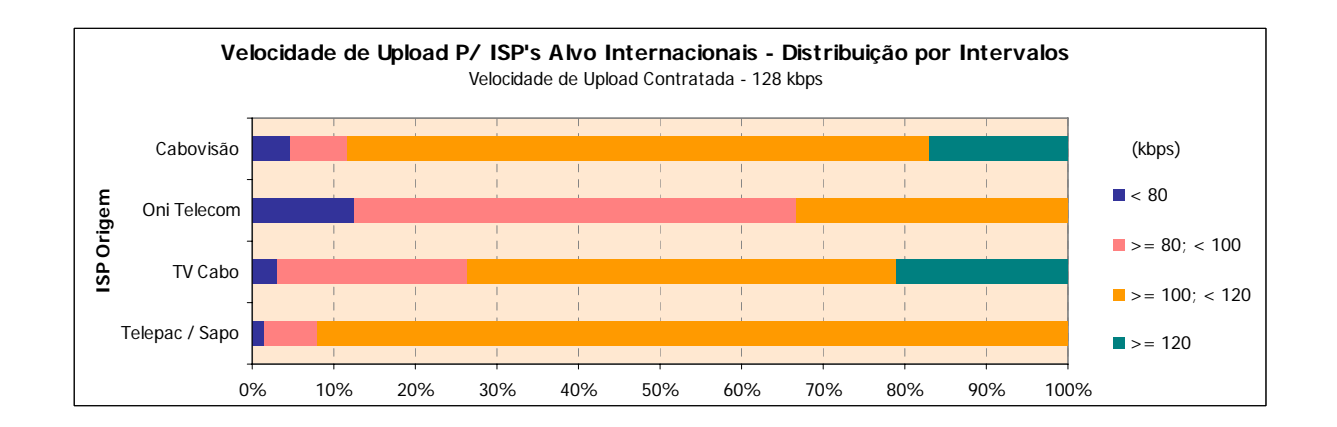

# **3.1.3.3 ISP'S ALVO NACIONAIS E INTERNACIONAIS**

### **3.1.3.3.1 VELOCIDADE MÉDIA DE** *UPLOAD*

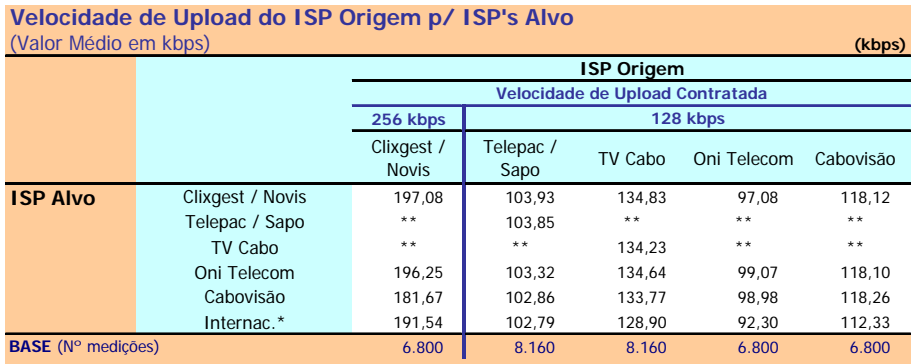

\* Grupo formado por ISP's internacionais

\*\* O ISP Alvo não permitiu a realização deste teste

Velocidade de Upload: Velocidade atingida no Upload de um ficheiro de 0,5 MB por FTP (kbps)

### **NELQ:**

O operador Cabovisão, enquanto ISP Alvo, obteve uma velocidade média de upload de 98,98 kbps na ligação através do ISP OniTelecom e de 118,26 kbps através da ligação com ele próprio.

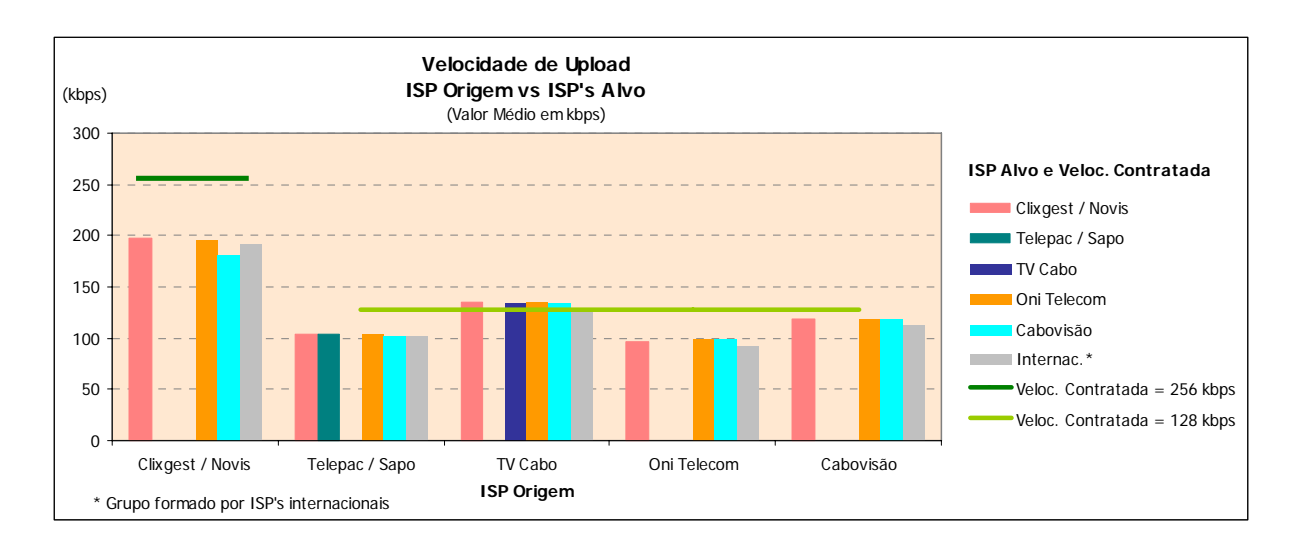

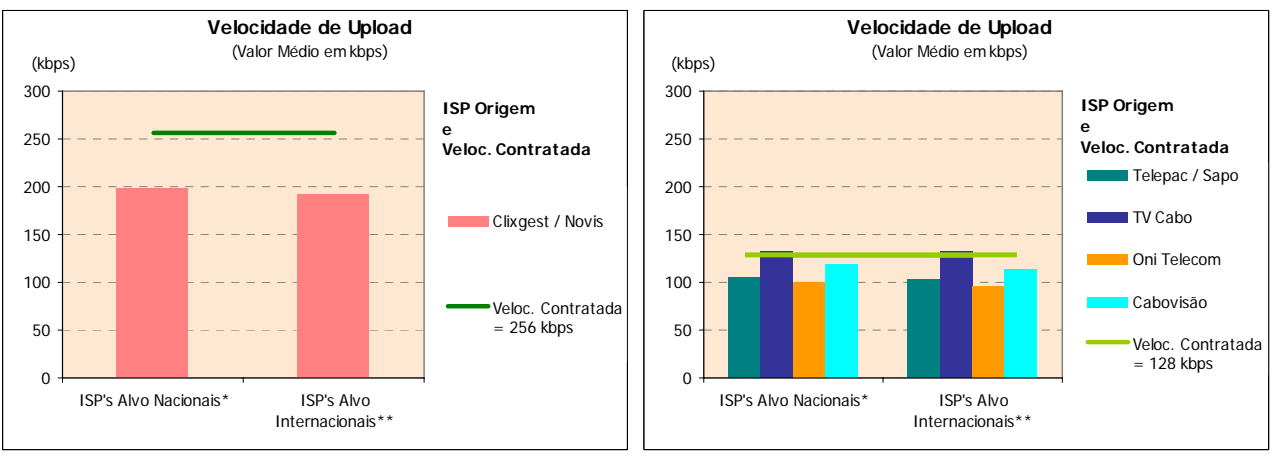

\*Medições para o próprio ISP

\*\*Grupo formado por ISP's internacionais

## **3.1.3.3.2 VELOCIDADE DE** *UPLOAD* **– DISTRIBUIÇÃO POR INTERVALOS**

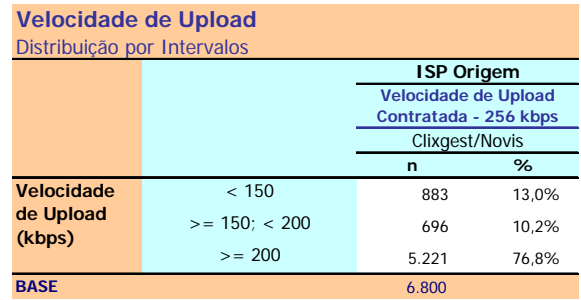

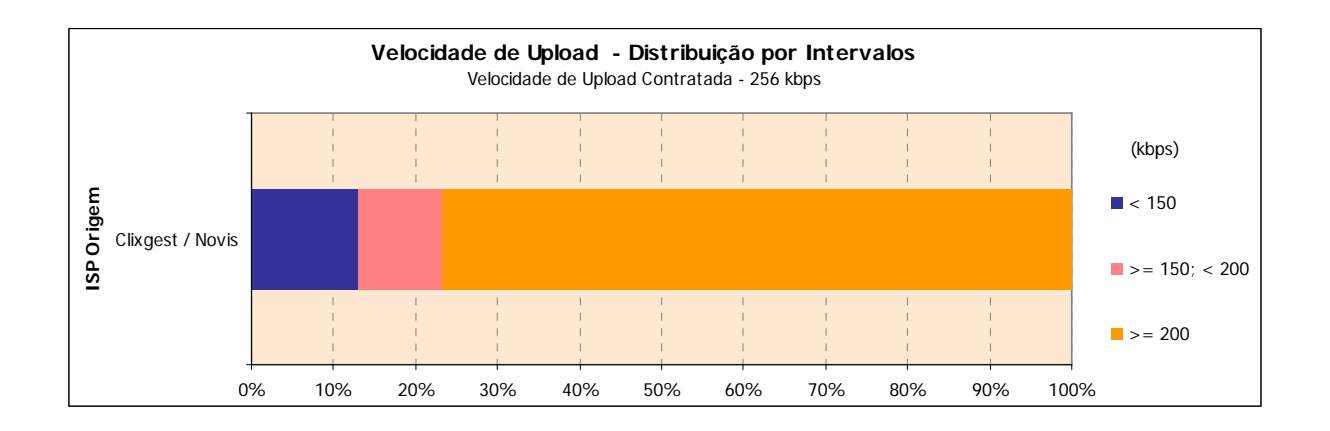

# **Velocidade de Upload**

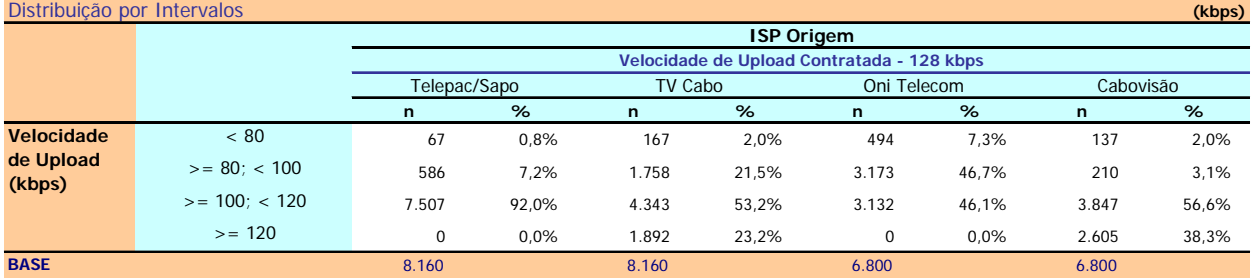

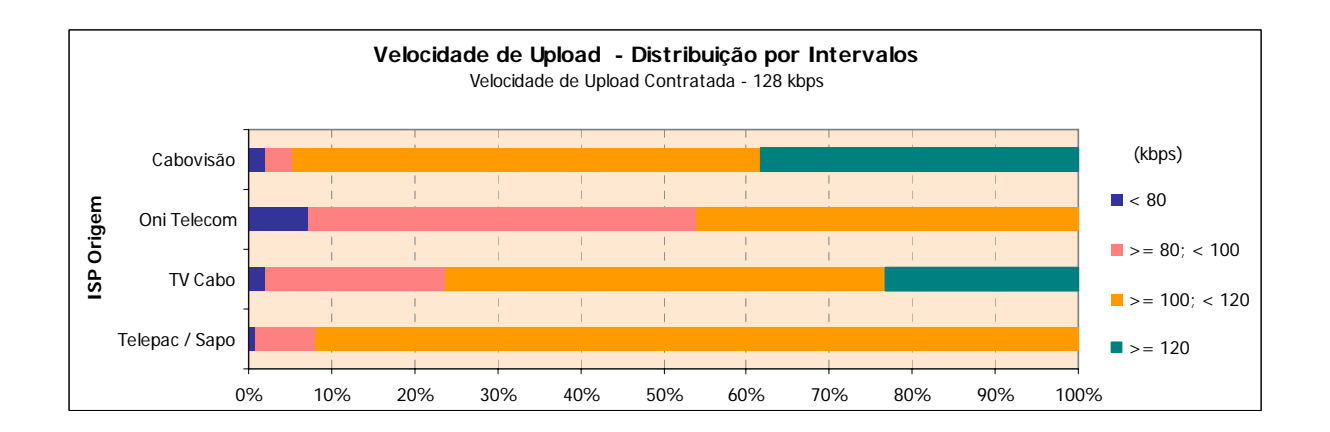

# **3.1.4 TESTE DE** *PING*

# **3.1.4.1 TEMPO DE** *PING*

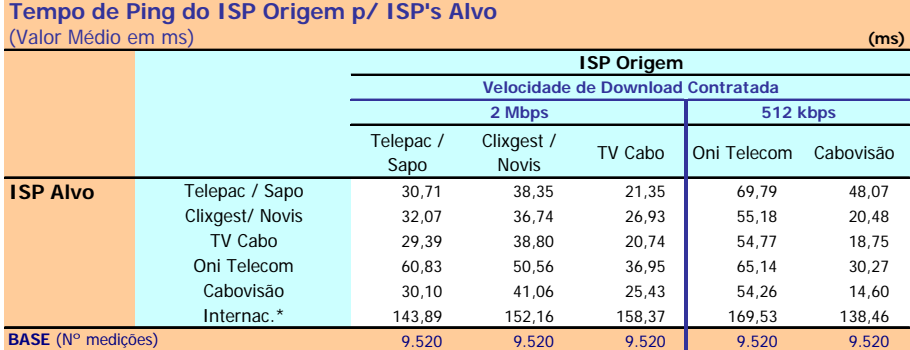

\*Grupo formado por ISP's internacionais

Tempo de Ping: Tempo ICMP ECHO ao site/página padrão (tempo de latência entre o utilizador e o site da página padrão)  $(ms)$ 

### **NELQ:**

O operador TV Cabo, enquanto ISP Alvo, obteve um tempo médio de ping de 29,39 ms na ligação através do ISP Telepac / Sapo e de 20,74 ms através da ligação com ele próprio.

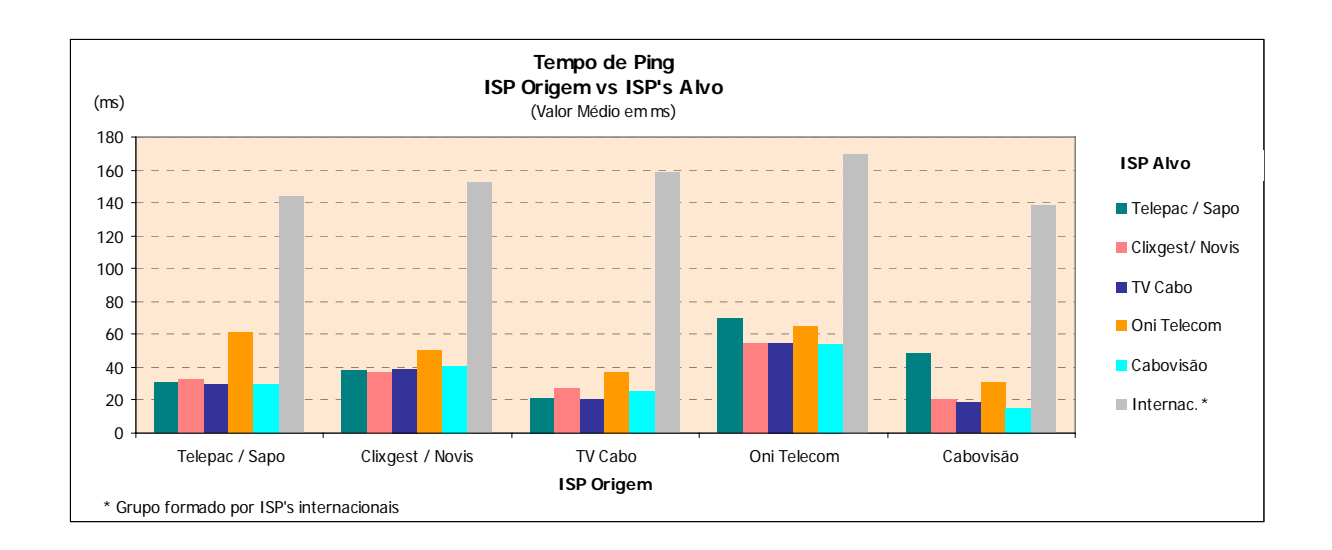

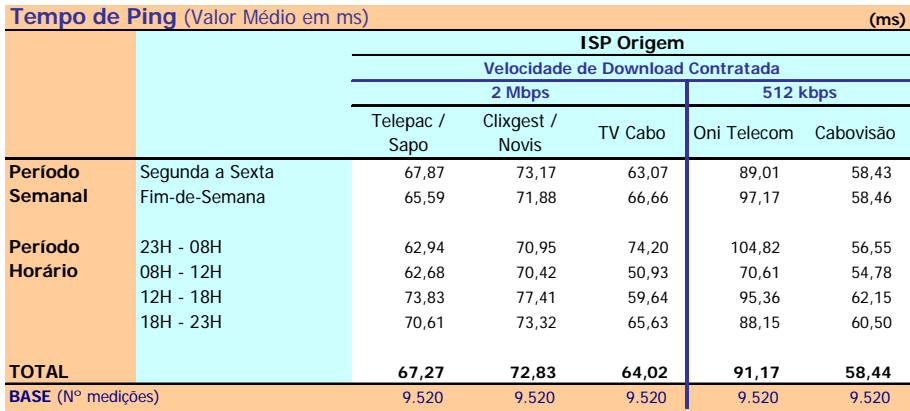

Tempo de Ping: Tempo ICMP ECHO ao site/página padrão (tempo de latência entre o utilizador e o site da página padrão) (ms)

#### **Notas Explicativas para a Leitura do Quadro (NELQ):**

Em 9520 medições do ISP OniTelecom, o tempo médio de Ping é igual a 91,17 ms;

Em relação a essas 9520 medições do ISP OniTelecom, agrupadas (ou ventiladas) segundo o período semanal em que foram realizadas, o tempo médio de ping é de 89,01 ms para as medições realizadas durante o período semanal de segunda a sexta feira e de 97,17 ms para o período do fim-de-semana.

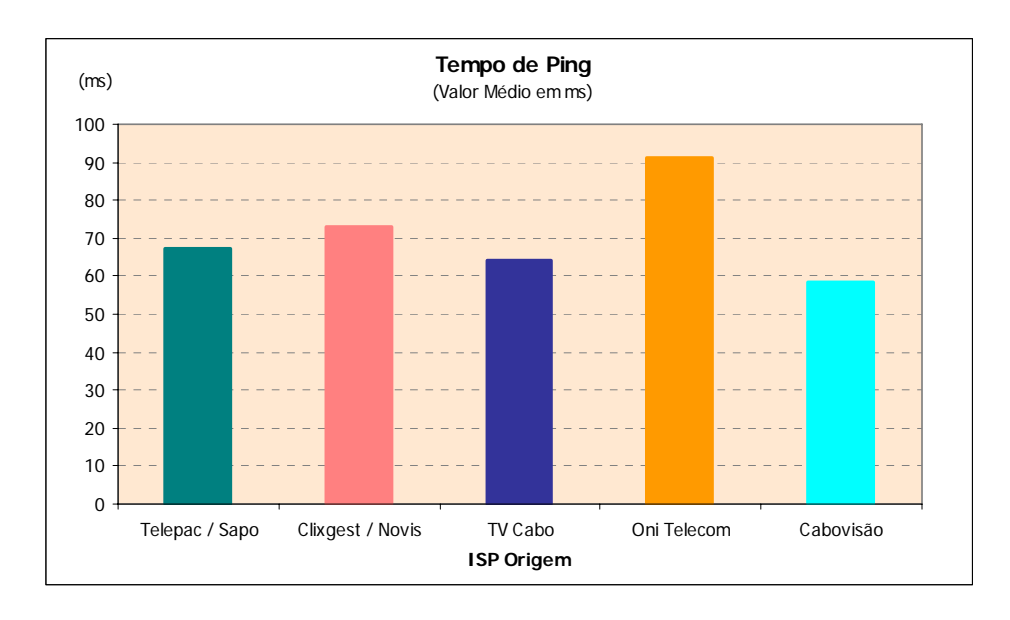

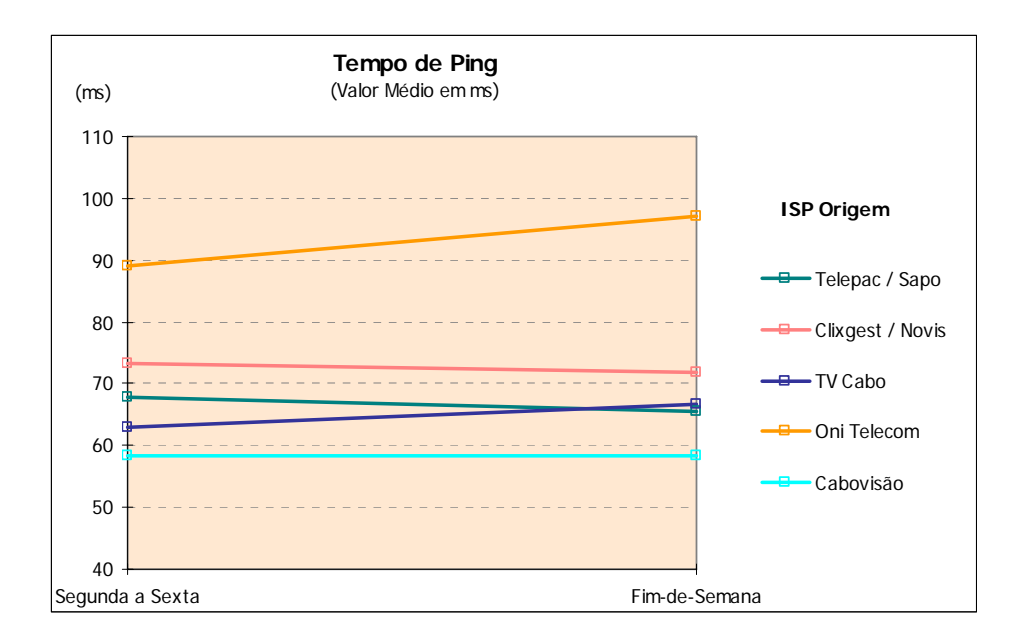

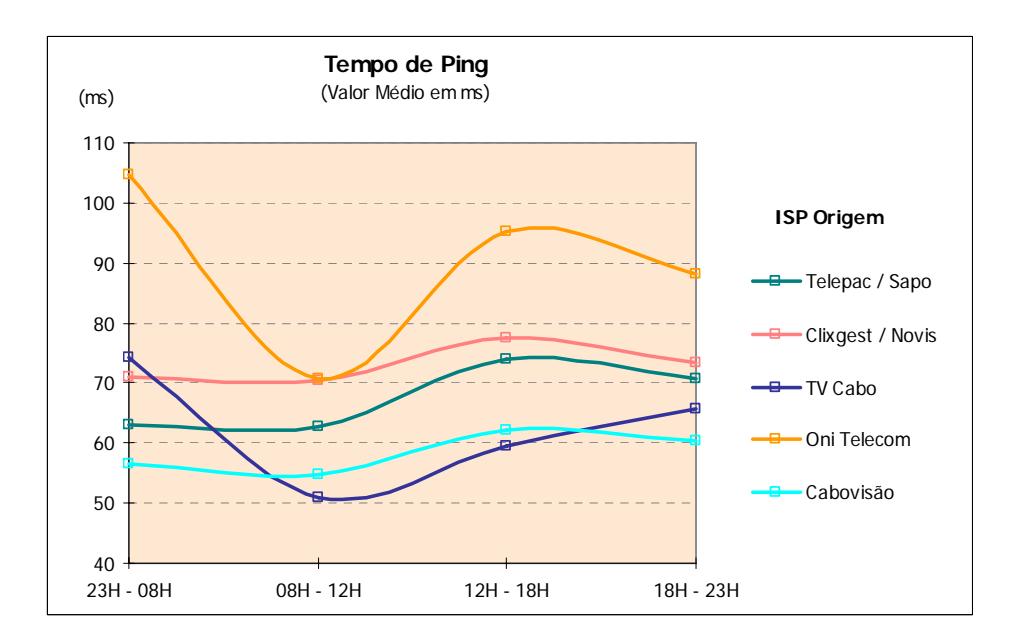

# **3.2 INFORMAÇÃO ADICIONAL**

# **3.2.1** *TRACEROUTE*

### **Nº de Hops do ISP Origem p/ ISP's Alvo**  (Valor Médio)

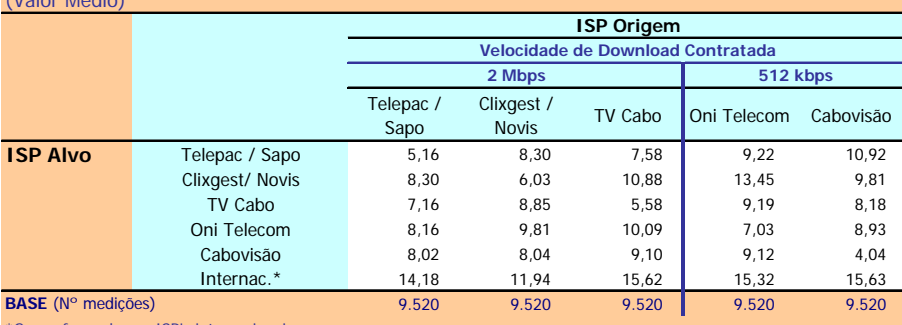

\*Grupo formado por ISP's internacionais

Nº de Hops (saltos): Número de máquinas intermediárias utilizadas, entre a máquina do utilizador e o servidor no destino

### **NELQ:**

O operador OniTelecom, enquanto ISP Alvo, obteve um número médio de hops de 9,81 na ligação através do ISP Clixgest / Novis e de 7,03 através da ligação com ele próprio.

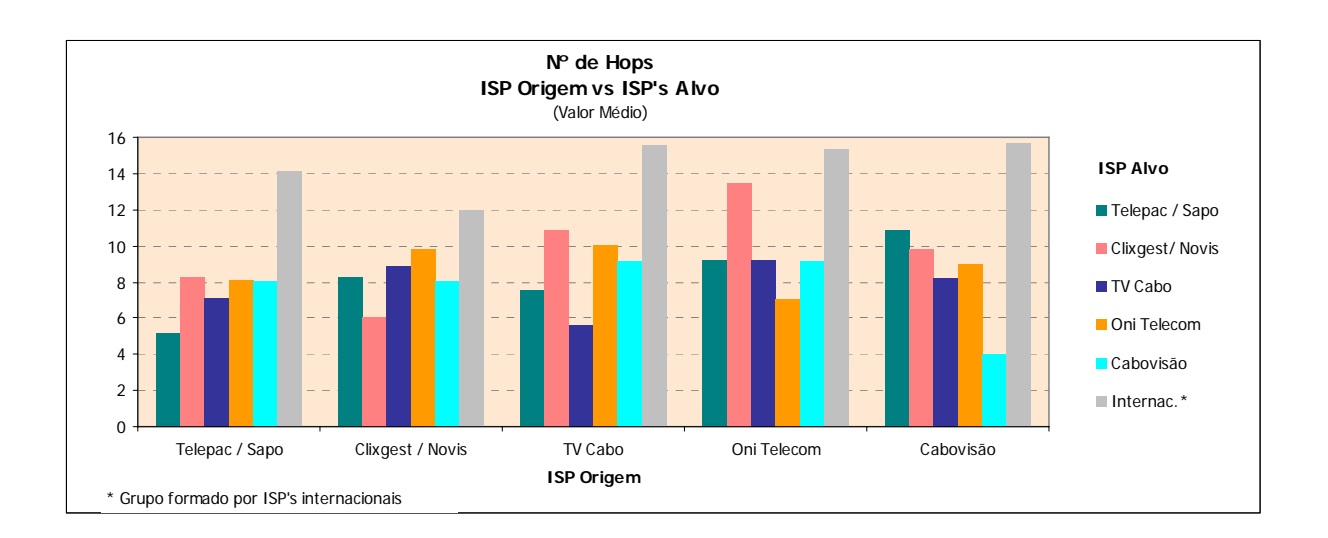

### **Tipo de Rotas Utilizadas p/ ISP's Alvo Nacionais**

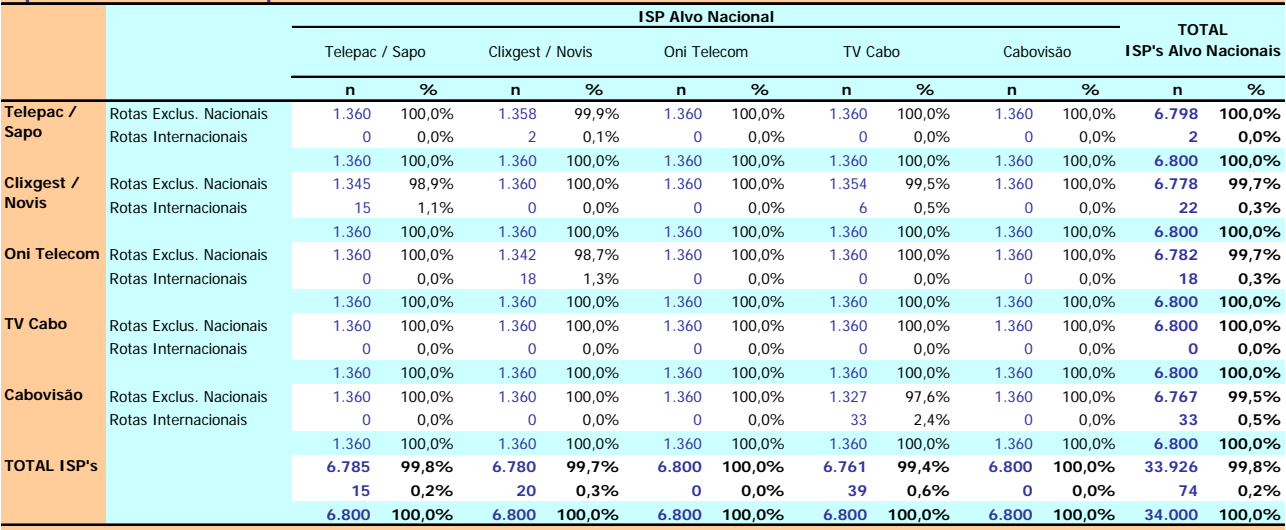

Rota Internacional: Situação em que no percurso existe pelo menos uma máquina cujo endereço IP não se encontra dentro das gamas atribuídas aos operadores nacionais. Rota Exclusivamente Nacional: Situação em que as máquinas intermediárias utilizadas no percurso apresentam endereços IP pertencentes a gamas atribuídas a operadores nacionais.

### **Notas Explicativas para a Leitura do Quadro (NELQ):**

Em 1360 medições para o ISP Alvo Telepac/Sapo através da ligação com ele próprio, 100% dessas medições correspondem a rotas exclusivamente nacionais; Em 6800 medições para o ISP Alvo Telepac/Sapo, 99,8% dessas medições correspondem a rotas exclusivamente nacionais e 0,2% a rotas internacionais.